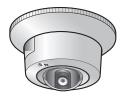

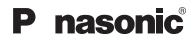

## **Operating Instructions**

### **Network Camera**

Model No.

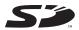

Please read this manual before using, and save this manual for future reference. Panasonic Network Camera Website: http://www.panasonic.com/netcam

ه ۲۰۱۰ ا

## **Main Features**

#### Dome-shaped Camera for Neat Mounting on the Ceiling

This is a dome-shaped camera with integrated mounting hardware ideal for indoor ceiling use. Conventionally, to mount our cameras (other than the optical zoom type<sup>\*</sup>) on the ceiling, a separate dedicated stand was necessary.

The integration of the mount equipment and the neat design of the dome shape allow you to mount the camera anywhere conveniently.

## PoE<sup>\*2</sup> (Power over Ethernet) Compliant with a Power Receiving Device Integrated

The camera is compliant with PoE (IEEE 802.3af) standards, contains a power receiving device that enables it to receive power via an Ethernet cable, and supports PoE<sup>\*2</sup>. This allows you to mount the camera even if there is no power outlet near the installation position, and saves the cost of installing a new power outlet. In addition, since power can be supplied through a 100 m long cable from the PoE hub, the camera can be installed in a wide range of positions. Data transmission is also performed via the Ethernet cable, so the connection of several cables is not necessary. This allows you to mount the camera neatly considering the esthetic appearance of the installation position.

The power can also be supplied via an optional AC adaptor (Order No.: BB-HCA2A) when a power outlet is situated near the installation position.

#### 10x Digital Zoom Feature\*3

The camera has a 10x digital zoom feature that allows you to increase the size of a monitored object up to 10 times. This makes it easier to view objects that are located far away from the camera. In addition, each user can use this digital zoom feature. Therefore, when accessing one camera from multiple positions, each user

#### Motion Detection Feature<sup>\*5</sup>

#### **SD Memory Card Recording**

<sup>77</sup> ,<sup>γ</sup> ,<sup>γ</sup> , 1 1 1 1 (640 480 480 , γ<sup>1</sup> , 320 240 , 160 120 ) 

#### Multi-Camera Page<sup>\*9</sup>

#### Other Features

- 320,000- <sup>10</sup> 4/<sup>10</sup> 6 1 - 1

#### Abbreviations

#### Trademarks

## **Table of Contents**

| 1               | Camera Monitoring                                                                                                    | . 8        |
|-----------------|----------------------------------------------------------------------------------------------------|------------|
| 1.1             | Γ Λ΄ W Ι ΓΙ                                                                                                    |            |
| 1.1.1           |                                                                                                    | 8          |
| 1.1.2           |                                                                                                    |            |
| 1.1.3           | γ, γ,                                                                                                    |            |
|                 |                                                                                                    |            |
| 1.3<br>1.3.1    | ۸ <u>۱۱ ۱</u> <u>۵</u> <u>۵</u> <u>۸</u>                                                                                                    |            |
| 1.4             | $\chi_{\rm W}$                                                                                                    |            |
| 1.4.1           |                                                                                                    |            |
| 1.4.2           |                                                                                                    |            |
| 1.4.3           | ⊢ k –                                                                                                    | . 20       |
| 1.4.4           |                                                                                                    | . 21       |
| 1.4.5<br>1.4.6  |                                                                                                    | . 22<br>23 |
| 1.4.7           |                                                                                                    | .23<br>.24 |
| 1.5             |                                                                                                    | 25         |
| 1.6             | $= \sqrt{\frac{1}{2}} \sqrt{\frac{1}{2}} \sqrt{\frac{1}{$ |            |
|                 |                                                                                                    |            |
| 1.7<br>1.7.1    | $\sum_{i=1}^{n} \frac{1}{i} \sum_{i=1}^{n} \frac{1}{i} \sum_{i$                                                                                                    | 29         |
| 1.8             | م الله                                                                                                    |            |
| 1.8.1           |                                                                                                    |            |
| 2               |                                                                                                    |            |
| <b>2</b><br>2.1 | Using the Camera's Basic Features                                                                                                    |            |
|                 |                                                                                                    |            |
| 2.2             |                                                                                                    |            |
| 2.3             |                                                                                                    |            |
| 2.4             | °, ≁                                                                                                    | 47         |
| 2.5             | · · · · · · · · · · · · · · · · · · ·                                                                                                    | 50         |
| 2.6             |                                                                                                    | 53         |
| 2.7             |                                                                                                    | 57         |
| 2.7.1           |                                                                                                    | . 58       |
| 2.7.2           |                                                                                                    |            |
|                 |                                                                                                    | . 58       |
| 2.8             | $\gamma \gamma \gamma \gamma \gamma \gamma \gamma \gamma \gamma \gamma \gamma \gamma \gamma \gamma \gamma \gamma \gamma \gamma \gamma $                                                                                                    | 60         |

| 2.8.1          | ∧<br>(°4/°6)                                                                                                    | 65    |
|----------------|----------------------------------------------------------------------------------------------------|-------|
| 2.9            |                                                                                                    | 67    |
| 2.10           |                                                                                                    | 70    |
| 2.11           |                                                                                                    | 73    |
| 3              | Registering Users                                                                                                    |       |
| 3.1            |                                                                                                    |       |
|                |                                                                                                    | 75    |
| 3.2            |                                                                                                    | 79    |
| 3.3            | · · · · · · · · · · · · · · · · · · ·                                                                                                    | 80    |
| 4              | Buffering or Transferring Images                                                                                                    |       |
| 4.1            | م<br>م                                                                                                    |       |
| 4.2            |                                                                                                    | 84    |
| 4.3            |                                                                                                    | 94    |
| 4.4            | · · · · · · · · · · · · · · · · · · ·                                                                                                    | 106   |
| 4.5            |                                                                                                    | 118   |
| 4.6            | and the second second sec | 119   |
| 4.7            | n na hanna na hanna na hanna na hanna na hanna na hanna na hanna na hanna na hanna na hanna na hanna na hanna n                                                                                                    | 120   |
| 4.8            |                                                                                                    | 124   |
| 4.9            |                                                                                                    | 127   |
| 4.9.1<br>4.9.2 |                                                                                                    | . 129 |
| 4.9.3          |                                                                                                    | . 131 |
| 5              | Using Other Features                                                                                                    | 132   |
| 5.1            |                                                                                                    |       |
|                |                                                                                                    | 132   |
| 5.2            |                                                                                                    | 135   |
| 5.3            |                                                                                                    | 137   |
| 5.4            |                                                                                                    | 139   |
| 5.5            |                                                                                                    |       |
| 6              | Camera Maintenance                                                                                                    |       |
| 6.1            | 1 · · · 1 · · · 1 · · · · · · · · · · ·                                                                                                    | 141   |
|                |                                                                                                    |       |

| $\begin{array}{c} 6.1.1 \\ 6.1.2 \\ 6.1.3 \\ 6.1.4 \\ 6.1.5 \\ 6.1.6 \\ 6.1.7 \\ 6.1.8 \\ 6.2 \\ 6.2.1 \\ 6.2.2 \\ 6.2.3 \\ 6.3 \end{array}$ | 15<br>15<br>15<br>15<br>15<br>15<br>15<br>15<br>15<br>15 | 12<br>13<br>14<br>15<br>17<br>18<br>19<br>10<br>50<br>50<br>50 |
|----------------------------------------------------------------------------------------------------|----------------------------------------------------------|----------------------------------------------------------------|
| 7                                                                                                    | Other Information                                        | 3                                                              |
| 7.1                                                                                                    | λ λ                                                      | 3                                                              |
| 7.2                                                                                                    | 15                                                       | 4                                                              |
| 7.3                                                                                                    | ۲۰۰۰ م م م م م ۲۰۰۰ 15 م م ۲۰۰۰ 15                       | 5                                                              |
| 7.4                                                                                                    | ۲۰ – ۲۰ – ۲۰ – ۲۰ – ۲۰ – ۲۰ – ۲۰ – ۲۰ –                  | 6                                                              |
| 7.5<br>7.5.1<br>7.5.2<br>7.5.3<br>7.6<br>7.7<br>7.8<br>7.9<br>7.10                                                                           | $ \begin{array}{cccccccccccccccccccccccccccccccccccc$    | 235<br>55<br>67<br>78                                          |
| 8                                                                                                    | Index                                                    | 2                                                              |

## 1 Camera Monitoring

## 1.1 Feature Locations

### 1.1.1 Front View

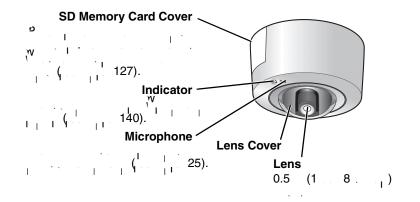

#### **Indicator Display**

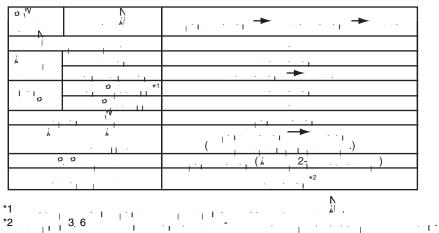

#### 1.1.2 Side View

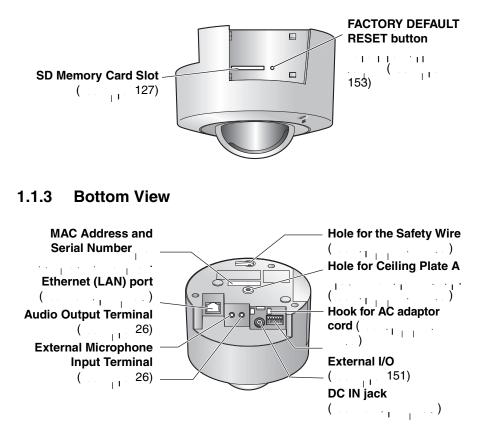

## **1.2** How to Turn on the Camera

 $\begin{array}{c} & & & \\ & & & \\ & & & & \\ & & & \\ & & & & \\ & & & & \\ & & & & \\ & & & & \\ & & & & \\ & & & & \\ & & & & \\ & & & & \\ & & & & \\ & & & & \\ & & & & \\ & & & & \\ & & & & \\ & & & & \\ & & & & \\ & & & & \\ & & & & \\ & & & & \\ & & & & \\ & & & & \\ & & & & \\ &$ 

#### When using the AC Adaptor (Model No. BB-HCA2A: Option)

- · · · · · · · ·

#### When using a PoE hub (Connecting the AC adaptor is not necessary.)

- . . . . . . . . . . . . . · · · · 1 · · · ·
- •1

#### Note

 $= \frac{\mathbf{w}}{\mathbf{u}} + \frac{\mathbf{w}}{\mathbf{v}} + \frac{\mathbf{w}}{\mathbf{v}} + \frac{\mathbf{v}}{\mathbf{v}} + \frac{\mathbf{v}}{\mathbf{$ 

#### 1.3 Accessing the Camera

- W ۵ . . 1. 1
- "http://IPv4 Address (or URL):Port Number" 2. · 11
  - [ I ]
  - <sup>ی</sup> 6
  - "http://(IPv6-registered URL):Port Number"
  - 1 <u>1 1 1 1 1</u>
- ://192.168.0.253:50000 (in IPv4) ъ÷
- N, W
- 3. ν, γ 1. <u>`</u>т

#### Note

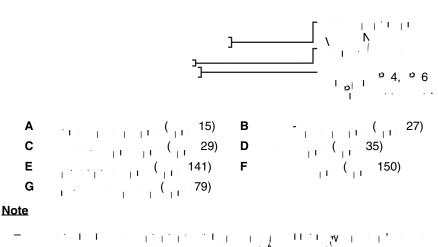

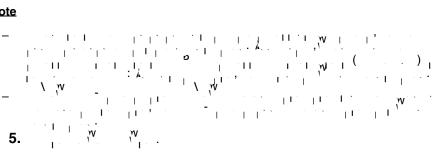

#### 1.3.1 To Access the Camera in IPv6

- PC Requirements 
   Operating System:
   V
   Ø
   Ø

   Web Browser:
   6.0
- An IPv6 Router
- An IPv6 Connection Service

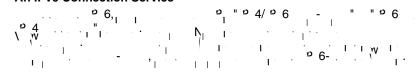

#### **IPv6 Domain Name Service**

| Ŵ        | رض γγ,<br>, اγγ, ``, | b b l l l                             | $ \begin{array}{cccccccccccccccccccccccccccccccccccc$                                                                   |
|----------|----------------------|---------------------------------------|----------------------------------------------------------------------------------------------------|
| 1 ·<br>• | <br>                 | ````````````````````````````````````` | <sup>1</sup> δ <sup>1</sup> δ <sup>1</sup> δ <sup>1</sup> δ <sup>1</sup> δ <sup>1</sup> δ <sup>1</sup> δ <sup>1</sup> δ |

#### What is IPv6?

- `` م \ 1 . 6". ۵<sub>۱۱</sub>

#### Setting up the IPv6 Router, your PC, and the Camera

#### Setting up the IPv6 Router

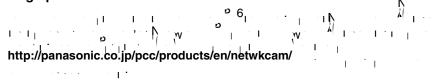

#### Setting up your PC

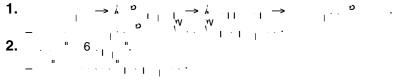

#### <u>Note</u>

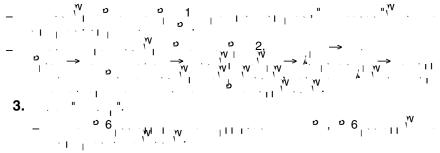

#### Setting up the Camera

#### **Confirming that You Can Access the Camera**

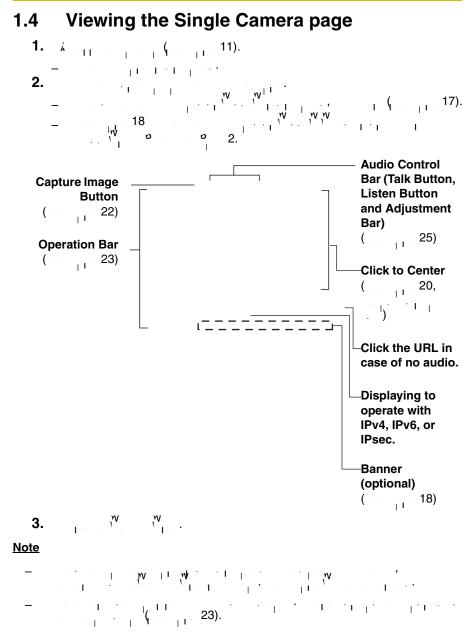

- W 1 1.1 v i i jv 30 I w
- 1 і н V L 11 I I I ` I \_\_\_\_ 30 L 11. II. III. L 1 · · · · · · ·
- · 1 1 W
- · . | · | | **|** · · · · **'** | · · 1 1 I I L
- ν<sup>-1'</sup>

| Error Message                         | Cause and Remedy                                      |
|---------------------------------------|-------------------------------------------------------|
| · · · · · · · · · · · · · · · · · · · | ·····································                 |
| 1 1 1 1<br>1 1111 1 1 · · · ·         | $\begin{array}{c ccccccccccccccccccccccccccccccccccc$ |

#### Security Warning window

v ( ) ۰ı I L w w 2000 v 'n ۱ ς ι ÿγI I I ı I ĥ

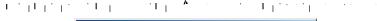

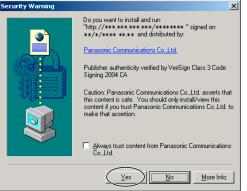

## If you cannot install ActiveX Controls or you cannot see the video using the Internet Explorer

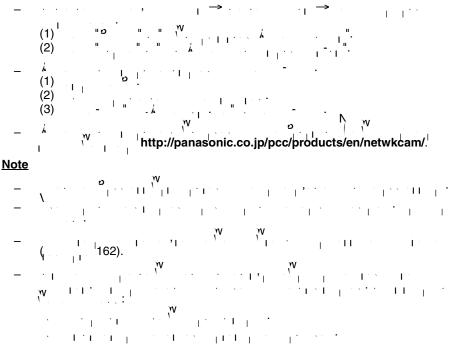

- Security Warning window on Microsoft Windows XP Service Pack 2

| S |   |
|---|---|
| ~ | • |

| . 1      | · ·                                                                                                    |   |
|----------|----------------------------------------------------------------------------------------------------|---|
| Internet | t Explorer - Security Warning                                                                                                    | × |
| Do you   | u want to install this software?                                                                                                    |   |
|          | Name: ******                                                                                                    |   |
|          | Publisher: Panasonic Communications Co.,Ltd.                                                                                                    |   |
| × Ma     | pre options                                                                                                    |   |
| 1        | While files from the Internet can be useful, this file type can potentially harm<br>your computer. Only install software from publishers you trust. <u>What's the risk</u> ? | 2 |

## 1.4.1 Displaying the Banner

### 1.4.2 Zooming In and Out

#### Note

- $= \frac{1}{2} + \frac{1}{2} + \frac{$

### Clicking the right mouse button (For Only Video)

€ –

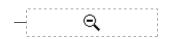

#### Rotating the mouse wheel (For Only Video)

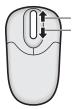

#### Note

The second second s

## 1.4.3 Auto Centering the Image (Click to Center)

1111

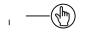

2.

#### <u>Note</u>

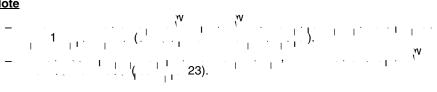

## 1.4.4 Tilt Operation

and the second second s

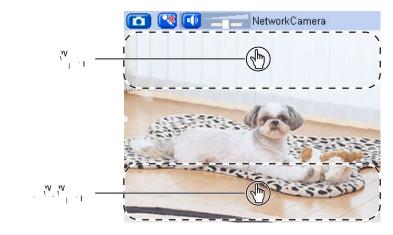

#### Tilt range

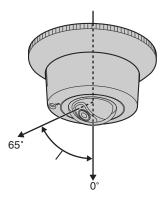

#### <u>Note</u>

| - |     | · · · I · · I                         | 1 · · · 1 · 1 · · · · · ·          | 1 · · · I · I | ··· · · · · · |
|---|-----|---------------------------------------|------------------------------------|---------------|---------------|
|   | · 1 |                                       | •<br>• • • • • • • • • • • • • • • | N, N          |               |
| _ |     | · · · · ·                             | 111                                |               |               |
|   | 1.  | · · · · · · · · · · · · · · · · · · · | · · · · · ·                        |               |               |

....

#### 1.4.5 Capturing a Still Image

**.** . . . . . . . . . . . . . . . . .

- 1.
- 2.

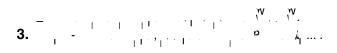

- $= \frac{1}{1} + \frac{1}{1} + \frac{$ 4.
- 5.

#### 1.4.6 Using the Operation Bar

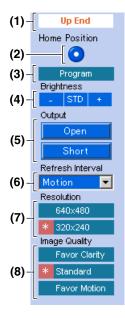

(1) End Display: (2) Home Position (the administrator only): 1/ I. (3) Program (the administrator only): I I . . . . . 9<sub>1</sub> . . . . - + . . . . (4) Brightness: A ).<sup>† † †</sup> · . . . <u>ні і чні</u> (5) Output Control: . . / . (6) Refresh Interval: 1 1 1 1 1 (7) Resolution: 640 480 320 240 (, , , ) , **, , .** (8) Image Quality: 7. <sub>1</sub> . | | | | | 111 1 · \_ .(, \_ )  $-1 \cdot \cdot 1 \cdot \cdots \cdot 1 = -1 \cdot 1 \cdot \cdot 1 \cdot \cdot 1$ 7. <sub>1</sub> .  $+1^{\circ}$ 1 N 1 1 1

Download from Www.Somanuals.com. All Manuals Search And Download.

## 1.4.7 Setting the Home Position (the administrator only) Registering the Home Position

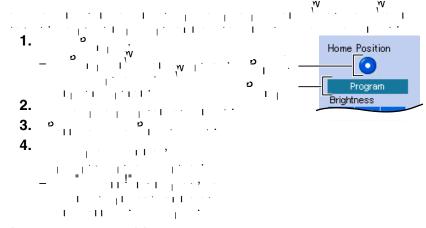

### Viewing the Home Position

**1.** <sup>9</sup> . . . .

 $= \frac{1}{1} \frac{1}{1} \frac{$ 

#### <u>Note</u>

# 1.5 Listening to Camera Audio and Talking through the Camera

- **1.** *k* and the second second
- **2.**

#### **Audio Feature**

## Listen Button – Talk Button –

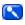

×

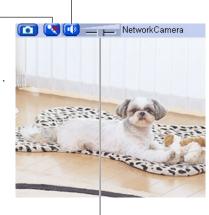

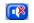

 $\frac{1}{1} = \frac{1}{2} + \frac{1}{2} + \frac{1}$ 

#### <u>Note</u>

- Ι
- · · ·
- ا ا ا ۱۱۱ و ۷٫ و 1
- - | I | - II - S - | |

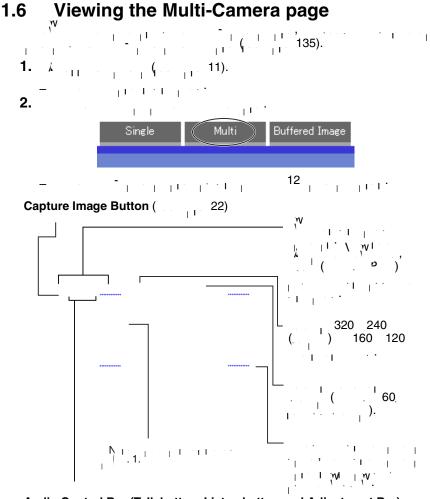

#### Audio Control Bar (Talk button, Listen button and Adjustment Bar) ( 25)

#### Note

- . 160 120 1 1
- 640 480-
- 11-1**,** . . . . . . . . . 1
- 41,..., 46). 11.
- · · · · · ·
- $= \frac{1}{2} \left[ \frac{1}{2} \left[ \frac{1}{2} + \frac{1}{2} +$

### When an image is not displayed on the Multi-Camera page

- $\frac{1}{1} + \frac{1}{1} + \frac{1}$
- • • • •

#### When setting [Do not permit access from guest users] or [Permit access from guest users (mobile only)] on the Security: Administrator page

- · I |
- LL . . . . . . . . . . .

#### Using the digital zoom feature on the Multi-Camera page

- $V = \frac{1}{2} + \frac{1}{2} +$
- $\dot{\mathbf{A}}_{\mathbf{I}}$  ,  $\mathbf{A}_{\mathbf{I}}$  ,  $\mathbf{A}_{\mathbf{I$

## 1.7 Viewing the Buffered Image page

 $= \frac{1}{\sqrt{2}} \left( \frac{1}{\sqrt{2}} + \frac{1}{\sqrt{2}} +$ 

#### <u>Note</u>

- 1. *k* and a product of the product of the
  - 2. Timer 3. Timer 4. Timer 5. Timer

#### ч. Ч 4.

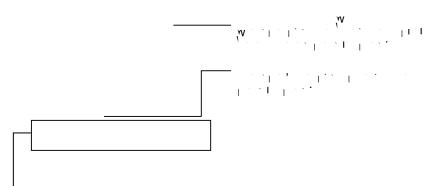

#### [Play]:

[<Prev] or [Next>]:

#### [First], [<1000], [<1000], [<100], [<10] or [10>], [100>], [1000>], [10000>], [Last]:

10,100,1000 10000 Т

#### [Download]

## w, , w, , w, , <u>w</u>, / \_\_\_\_

### Using the digital zoom feature on the Buffered Image page

$$= \frac{10}{10} \frac{7}{10} \frac{1}{10} \frac{1}{10$$

$$= \frac{1}{2} \sum_{i=1}^{2} \frac{1}{2} \sum_{i=1}^{2} \frac{$$

$$= -\mathbf{A}_{1} + \mathbf{A}_{1} + \mathbf{A}_{1} + \mathbf{A}_{2} + \mathbf{A}_{1} + \mathbf{A}_{2} + \mathbf{A}_{1} + \mathbf{A}_{2} + \mathbf{A}_{1} + \mathbf{A}_{2} + \mathbf{A}_{1} + \mathbf{A}_{2} + \mathbf{A}_{1} + \mathbf{A}_{2} + \mathbf{A}_{2} + \mathbf{A}_{$$

#### <u>Note</u>

$$= \underbrace{\mathbf{w}}_{1,1} \underbrace{\mathbf{w}}_{1,1} \underbrace{\mathbf{w}}_{1,1$$

### 1.7.1 Deleting Buffered Images

#### <u>Note</u>

## 1.8 Viewing Still Images on Your Cell Phone

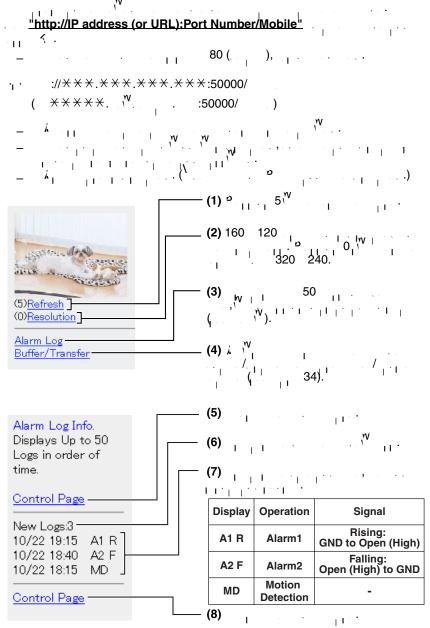

#### Note

- $= \mathbf{k} \cdot \mathbf{k} \cdot \mathbf{k}$

- $= \sum_{i=1}^{n} \sum_{j=1}^{n} \sum_{i=1}^{n} \sum_{j=1}^{n} \sum_{i=1}^{n} \sum_{i=1}^{n} \sum_{i=1}^{n} \sum_{j=1}^{n} \sum_{i=1}^{n} \sum_{j=1}^{n} \sum_{i=1}^{n} \sum_{j=1}^{n} \sum_{i=1}^{n} \sum_{j=1}^{n} \sum_{i=1}^{n} \sum_{j=1}^{n} \sum_{i=1}^{n} \sum_{j=1}^{n} \sum_{i=1}^{n} \sum_{j=1}^{n} \sum_{i=1}^{n} \sum_{j=1}^{n} \sum_{i=1}^{n} \sum_{j=1}^{n} \sum_{i=1}^{n} \sum_{i=1}^{n} \sum_{i=1}^{n} \sum_{j=1}^{n} \sum_{i=1}^{n} \sum_{i=1}^{n} \sum_$

## 1.8.1 Enabling or Disabling the Buffer/Transfer on your Cell Phone

- **1.** A sub-particular constraint sub-particular sub-particular sub

Buffer/Transfer

No.Status Trigger

(1) OFF Timer (2) OFF Timer (3) OFF Timer (4) OFF Timer (5) OFF Timer

Control Page

4. . . . . .

Buffer/Transfer

The 1st setting will be changed to ON. If you press [Save], all buffered images are deleted.

#### Save Cancel

No.(1) Status:OFF -> ON Trigger:Timer Su Mo Tu We Th Fr Sa Active:Always No Transfer, No Memory Overwrite Notify :-

- 34

#### **Using the Camera's Basic Features** 2 2.1 Setup Page of the Camera

#### Note

- D. 1 11 k. . <sub>I I</sub> 11 'I ' | ' | ' | ' '

#### 2.

| •                                             | Top Single                                                                                          | Multi Buffered Image                                                                                                    | Betup Maintenance Sup           | port                                                                       |
|-----------------------------------------------|----------------------------------------------------------------------------------------------------|----------------------------------------------------------------------------------------------------|---------------------------------|----------------------------------------------------------------------------|
| (1)<br>(2)<br>(3)<br>(4)<br>(5)<br>(6)<br>(7) | Basic<br>Network(IPv4)<br>Network(IPv6)<br>Paec<br>UPpP<br>DynamicDNS                               | Set up network configuration.<br>Select "Automatic Setup" if you co<br>automatically.<br>Select "Static" if you wish to assig<br>Select "DHCP" if you are using th | n a static IP address to the ca | mera.                                                                      |
| (6)<br>(7)<br>(8)                             | Date and Time<br>Camera<br>Audio                                                                    | Connection Mode<br>Connection Mode<br>Automatic Setup                                                                                                    | Current Setting<br>X            | Configure network settings automatically                                   |
| (9)<br>(10) .                                 | Account<br>Administrator<br>General User                                                            | Static<br>DHCP                                                                                                    |                                 | Assign static IP address to the camera.<br>Get IP address from DHCP server |
| (11)<br>(12)<br>(13)                          | Buffer/Transfer Trigger Motion Detection Alarm Log                                                  |                                                                                                    |                                 |                                                                            |
| (14)<br>(15)<br>(16)<br>(17)<br>(18)          | Advanced<br>Image Display<br>Multi-Camera<br>Operation Time<br>External Output<br>Indicator Control |                                                                                                    |                                 |                                                                            |

| Basi  | C                          |                                                                                                    |
|-------|----------------------------|----------------------------------------------------------------------------------------------------|
| (1)   | Network (IPv4)             | $v_1 v_1 v_2^{\nu} + v_1^{\nu} + v_1^{\nu$                                                                                                    |
| (2)   | Network (IPv6)             | $\begin{array}{cccccccccccccccccccccccccccccccccccc$                                                                                                    |
| (3)   | IPsec                      |                                                                                                    |
| (4)   | UPnP                       | ν<br>· · · · · · · · · · · · · · · · · · ·                                                                                                     |
| (5)   | DynamicDNS                 | 47).                                                                                                    |
| (6)   | Date and Time              | · · · · · · · · · · · · · · · · · · ·                                                                                                    |
| (7)   | Camera                     | $ \begin{array}{cccccccccccccccccccccccccccccccccccc$                                                                                                    |
| (8)   | Audio                      | <b>1</b> 11 <b>7</b><br><b>1 1 7</b><br><b>1 1 1 1 1 1 1 1 1 1</b>                                                                                                    |
|       |                            | 1 + 1 + 1 + 1 + 1 + 1 + 1 + 1 + 1 + 1 +                                                                                                    |
| Acco  | ount                       |                                                                                                    |
| (9)   | Administrator<br>*1        | · · · · · · · · · · · · · · · · · · ·                                                                                                    |
| (10)  | General User <sup>*1</sup> | $(1, 1, \dots, 1, 1, \dots, 1, 1, \dots, 1, 1, \dots, 1, 1, \dots, 1, 1, \dots, 1, 1, \dots, 1, 1, \dots, 1, 1, \dots, 1, 1, \dots, 1, 1, \dots, 1, 1, \dots, 1, 1, \dots, 1, 1, \dots, 1, 1, \dots, 1, 1, \dots, 1, 1, \dots, 1, 1, \dots, 1, 1, \dots, 1, 1, \dots, 1, 1, \dots, 1, 1, \dots, 1, \dots, 1, \dots, 1, $ |
| Buffe | er/Transfer                |                                                                                                    |
| (11)  | Trigger                    | · · · · · · · · · · · · · · · · · · ·                                                                                                    |
| (12)  | Motion<br>Detection        | (μ. μ. 120).                                                                                                    |
| (13)  | Alarm Log                  |                                                                                                    |
| Adva  | inced                      |                                                                                                    |
| (14)  | Image Display              | و منه او در در در در او او او او او او او او او او او او او                                                                                                    |
|       |                            | 132).<br>132).                                                                                                    |
| (15)  | Multi-Camera <sup>*1</sup> | <sup>9</sup><br>· · · · · · · · · · · · · · · · · · ·                                                                                                     |

- (16) Operation · 1 137). Time ι I (17)
  - Output 139). μT.
- (18) Indicator · I Control
- \*1

# 2.2 Connecting the Camera to Your IPv4 Network

- ٥4. 111
- j...., 1 1:1
- 1
- (<sup>10</sup> 4) . . . 1. 11
- 2.

**Connection Mode** Connection Mode Current Setting Automatic Setup v Static -DHCP n n

- N | 1 ÷т
- 3. 11

### Automatic Setup

1 - $\mathcal{M} \xrightarrow{\mathcal{I}} (\mathbf{1}, \mathbf{1}, \mathbf{$ ц. . 1.... ן | מפ ι..., ι..., 1 1 · · i · i · i 

| Allow Access from the Interne | t           |
|-------------------------------|-------------|
| C Yes                         |             |
| No     No                     |             |
| Max. Bandwidth Usage          |             |
| Unlimited 💌                   |             |
| Connection Type               |             |
| Auto Negotiation 💌            |             |
|                               |             |
|                               | Save Cancel |
|                               |             |

יין דין יין די אין די יין דין אין די דין די

| DHCP Setup                                                                                                    | Static Setup                             |
|----------------------------------------------------------------------------------------------------|------------------------------------------|
| Network Configuration from Setup Program                                                                                                    | Network Configuration from Setup Program |
| F Enable                                                                                                    | F Enable                                 |
| Internet Connection                                                                                                    | Internet Connection                      |
| Port No. 80                                                                                                    | Port No. 80                              |
| Host Name                                                                                                    | IP Address 192.168.0.253                 |
|                                                                                                    | Subnet Mask 255.255.0                    |
| Default Gateway                                                                                                    | Default Gateway                          |
| Default Gateway                                                                                                    | Default Gateway                          |
| DNS                                                                                                    | DNS                                      |
| DNS Server 1                                                                                                    | DNS Server 1                             |
| DNS Server 2                                                                                                    | DNS Server 2                             |
| Max. Bandwidth Usage                                                                                                    | Max. Bandwidth Usage                     |
| Unlimited 💌                                                                                                    | Unlimited 💌                              |
| Connection Type                                                                                                    | Connection Type                          |
| Auto Negotiation                                                                                                    | Auto Negotiation                         |
| Save Cancel                                                                                                    | Save Cancel                              |
| – ·i i ·i ·i ·i                                                                                                    | <b>v</b> ,<br>1 1 1 1                    |
| 4. $(v_{W})^{2} = (v_{W})^{2} = (v_{W})^{2}$ | 1 · 1 - 1 · · · ·                        |

<u>. . . .</u>

Static Setup

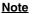

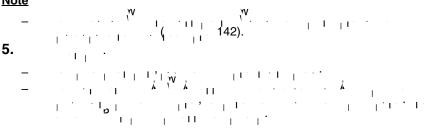

### <u>Note</u>

| Setting                                                                                                    | Description                                             |
|----------------------------------------------------------------------------------------------------|---------------------------------------------------------|
| (A )   (A )   (A | $\begin{bmatrix} & & & & & & & & & & & & & & & & & & &$ |
| ופ <sup>ן ע</sup> י,<br>פ <sup>ן ו</sup> )<br>או                                                                                                    | γ ι'ι'ι', ι'ι'ι'<br>································    |
| ( / Þ<br>( )                                                                                                    | )<br>)<br>(1, 1, 1, 1, 1, 1, 1, 1, 1, 1, 1, 1, 1, 1     |
| ع<br>۱۱ · · · ا<br>۱ <sub>۱</sub> · · )                                                                                                    | $\begin{array}{c ccccccccccccccccccccccccccccccccccc$   |

| Setting                                           | Description                                                                                                    |
|---------------------------------------------------|----------------------------------------------------------------------------------------------------|
|                                                   | $\begin{array}{c ccccccccccccccccccccccccccccccccccc$                                                                        |
| , <sup>₩</sup> *1<br>(   / <sup> </sup> α   )<br> | <sup>1</sup><br><sup>1</sup><br><sup>1</sup><br><sup>1</sup><br><sup>1</sup><br><sup>1</sup><br><sup>1</sup><br><sup>1</sup> |
|                                                   | γ<br>γ<br>γ<br>γ<br>γ<br>γ<br>γ<br>γ<br>γ<br>γ<br>γ<br>γ<br>γ<br>γ                                                           |
| I I I I I I I I I I I I I I I I I I I             | $\begin{array}{cccccccccccccccccccccccccccccccccccc$                                                                         |

| Setting                                 | Description                        |
|-----------------------------------------|------------------------------------|
| ••••••••••••••••••••••••••••••••••••••• |                                    |
|                                         | - μ <sup>ρ</sup> 4 <sup>ρ</sup> 6. |

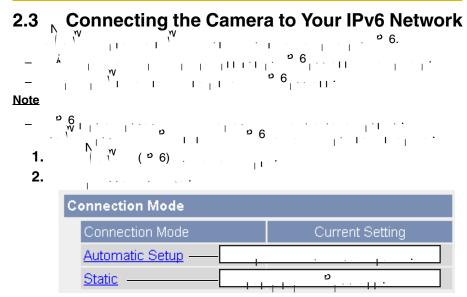

### Automatic Setup

| · · · · · · · · · · · · · · · · · · ·                                                                                                    |
|----------------------------------------------------------------------------------------------------|
| $\begin{array}{c} \mathbf{A} \\ \mathbf{A} \\ $ |
| Allow Access from the Internet                                                                                                    |
| C Yes                                                                                                    |
| € No                                                                                                    |
| DNS                                                                                                    |
| DNS Server 1                                                                                                    |
| DNS Server 2                                                                                                    |
| Max. Bandwidth Usage                                                                                                    |
| Unlimited 💌                                                                                                    |
| Connection Type                                                                                                    |
| Auto Negotiation                                                                                                    |
| Save Cancel                                                                                                    |
| - in production of the second second se                                                                                                    |

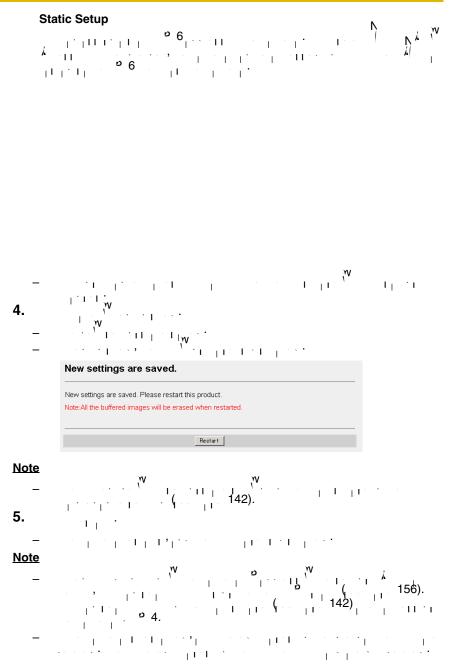

| Setting                | Description                                                                                                    |
|------------------------|----------------------------------------------------------------------------------------------------|
| λ ( <sup>V</sup> λ<br> | $\begin{array}{cccccccccccccccccccccccccccccccccccc$                                                                                                    |
| ) (<br>.)              | <sup>80. 4</sup><br><sup>9</sup> : 20 21, 23, <sup>9</sup> : 25, 1:53,<br><sup>9</sup> <sup>2</sup> 3: 110, <sup>9</sup> : 443, :4000 : :6661<br>6667.                                                                                                    |
|                        | $\begin{array}{cccccccccccccccccccccccccccccccccccc$                                                                                                    |
| α<br>  ···· <br>  ···  | $ \begin{array}{c} & & & & & \\ & & & & & \\ & & & & & & \\ & & & & & & \\ & & & & & & \\ & & & & & & \\ & & & & & & \\ $ |
|                        | $ \begin{array}{c} & & & & & & & & & & & & & & & & & & &$                                                                                                    |
|                        | $\begin{array}{c} & & & & & & & & & & & & & & & & & & &$                                                                                                    |

| Setting | Description                                                                                                    |
|---------|----------------------------------------------------------------------------------------------------|
|         | - · · · · · · · · · · · · · · · · · · ·                                                                                                    |
|         | - β <sup>2</sup> - β <sup>2</sup> - |
|         | Note         W         W           7         1         1         1         1         1         1         1         1         1         1         1         1         1         1         1         1         1         1         1         1         1         1         1         1         1         1         1         1         1         1         1         1         1         1         1         1         1         1         1         1         1         1         1         1         1         1         1         1         1         1         1         1         1         1         1         1         1         1         1         1         1         1         1         1         1         1         1         1         1         1         1         1         1         1         1         1         1         1         1         1         1         1         1         1         1         1         1         1         1         1         1         1         1         1         1         1         1         1         1         1         1         1                                                                                                    |
| ••••    | - · · · · · · · · · · · · · · · · · · ·                                                                                                    |

## 2.4 What is IPsec?

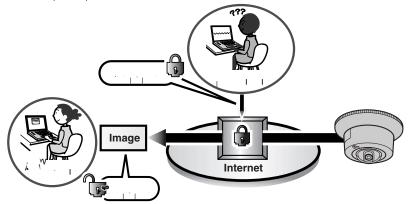

### **Camera's IPsec Features**

| ltem   | Supported Feature                                                                                                    |
|--------|----------------------------------------------------------------------------------------------------|
| ξ 1    | $ \begin{array}{cccccccccccccccccccccccccccccccccccc$                                                                                                    |
| د<br>۱ | $ \begin{bmatrix} k_{1} & p \\ p & ( & p \\ p & ( & p \\ p$ |
| *1     | , τι τη τη τη τη τη τη τη τη τη τη τη τη τη                                                                                                    |

### **IPsec Mode Selection**

### Transport Mode (IPv4 Only)

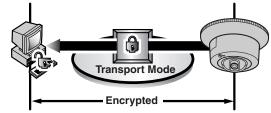

| ltem | Supported Feature                                |  |
|------|--------------------------------------------------|--|
| מ    |                                                  |  |
|      | , <sup>W</sup> , 6.0                             |  |
|      | الم الم الم الم الم الم الم الم الم الم          |  |
|      | Note                                             |  |
|      | http://panasonic.co.jp/pcc/products/en/netwkcam/ |  |
|      | http://panasonic.co.jp/pcc/products/en/netwkcam/ |  |
|      | $1^{\circ} \rightarrow \gamma_{1} 1^{\circ}$     |  |
|      | λ) - · · · · · · · · · · · · · · · · · ·         |  |

### Tunnel Mode (IPv4/IPv6)

k. p. I T <u>Note</u>

15 ט | ייאר ו 

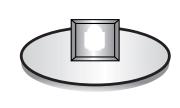

Ø 1

| ltem | Supported Feature                                                                                                    |  |
|------|----------------------------------------------------------------------------------------------------|--|
| מ    | ن بن 2000,, <sup>۷</sup> ع ۶,, 2000,, ۷<br>۱۹ (۲۹ - ۲۹ - ۲۹ - ۲۹ - ۲۹ - ۲۹ - ۲۹ - ۲۹                                                                                                    |  |
|      | $\begin{array}{cccccccccccccccccccccccccccccccccccc$                                                                                                    |  |
|      | $ \begin{array}{c} & & & \\ & & & \\ & & & & \\ & & & \\ & & & & \\ & & & & \\ & & & & \\ & & & & \\ & & & & \\ & & & & \\ & & & & \\ & & & & \\ & & & & \\ & & & & \\ & & & & \\ & & & & \\ & & & & \\ & & & & \\ & & & & \\ & & & & \\ & & $ |  |
|      | α : μ. " α 4/ α 6 - " " α 6 α α 4<br>(. α 6)                                                                                                    |  |
|      | Note N W                                                                                                    |  |
|      | http://panasonic.co.jp/pcc/products/en/netwkcam/                                                                                                    |  |
|      | $ \begin{array}{c} \circ \\ (. \circ 4) \\ \circ \\ \circ \\ \cdot \\ \cdot \\ \cdot \\ \cdot \\ \cdot \\ \cdot \\ \cdot \\ \cdot$                                                                                                    |  |
|      | $(. ^{\circ} 6) \qquad \dots \qquad \prod_{i=1}^{n} 1 \qquad 1$                                                                                                    |  |

### **Encrypting the Camera Image in Transport** 2.5 Mode

1 1 1 1 1 1 1

### Note

- 1. ט ו . . <sub>11</sub>...
- 2. Camera
  - ۱۰, מ No. . /  $1 \le 1 \le 1$ 111 . .

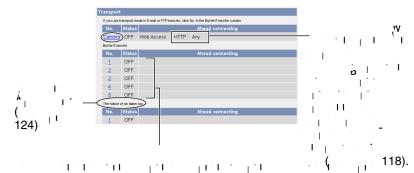

### Note

- 1, 1, 1, 1, 1, 2 1 1 1 LΤ L L
- 3. 1

| Transport setting                      |             |  |
|----------------------------------------|-------------|--|
| Status                                 | □ ON        |  |
| Pre-Shared Key<br>(1 to 63 Characters) |             |  |
| Retype Pre-Shared<br>Key               |             |  |
|                                        |             |  |
|                                        | Save Cancel |  |

• • •

|    | Setting                                  | Description                                                                               |
|----|------------------------------------------|-------------------------------------------------------------------------------------------|
|    | 1                                        |                                                                                           |
| D. |                                          |                                                                                           |
|    |                                          | 176).                                                                                     |
|    |                                          | Nete                                                                                      |
|    |                                          | Note                                                                                      |
|    | γ                                        |                                                                                           |
| 4. | , *',<br>v; ⊥                            | · · · · · · ·                                                                             |
| 5. | - ا ` ا `                                |                                                                                           |
| 6. | · · · ·                                  |                                                                                           |
|    | · · ·                                    |                                                                                           |
|    | IPsec                                    |                                                                                           |
|    |                                          | es. If you clear the box, whole iPsec features will be invalid.                           |
|    | Use     Encoding strength                |                                                                                           |
|    | Encoding strength for IPsec can be a     | elected. If you select[Standard], DES or NULL is valid as an algorithm, and then the data |
|    | <ul> <li>Standard (AES,3DES,E</li> </ul> |                                                                                           |
|    | -otanuaru (AEO,3DEO,E                    |                                                                                           |

C High (AES,3DES)

Save

| Setting | Description                                          |
|---------|------------------------------------------------------|
| מ<br>ו  | α<br>τ τ τ τ τ τ τ τ τ τ τ τ τ τ τ τ τ τ τ           |
|         | $\begin{array}{cccccccccccccccccccccccccccccccccccc$ |

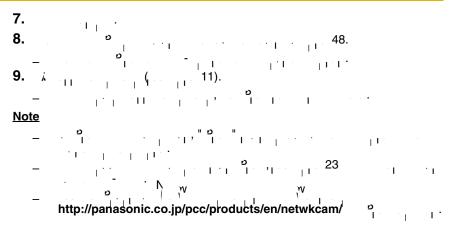

## 2.6 Encrypting the Camera Image in Tunnel Mode

| <u>Note</u><br>-<br>-<br>1. | م<br>۱ ۱ ۱<br>۵<br>۱ ۱<br>۱ ۱ ۵<br>۱ ۱ ۱ |                                                           |
|-----------------------------|------------------------------------------|-----------------------------------------------------------|
| 2.                          | Add                                      |                                                           |
|                             | Tunnel                                   |                                                           |
|                             | To add IPsec settings, clicl             | "Add". To edit your settings, click the corresponding No. |
|                             | No. Status                               | Ahead connecting                                          |
|                             | Add                                      |                                                           |
| 3.                          | · · · · · · · · · · · · · · · · · · ·    |                                                           |
|                             | Tunnel setting                           |                                                           |
|                             | Status                                   | IF ON                                                     |
|                             | Pre-Shared Key (1 to 63 Characters)      |                                                           |
|                             | Retype Pre-Shared<br>Key                 |                                                           |
|                             | Network address                          |                                                           |
|                             | Router address                           |                                                           |

Setting Description

Cancel

Save

| Setting                                                                                          | Description                                                                                                    |
|--------------------------------------------------------------------------------------------------|----------------------------------------------------------------------------------------------------|
|                                                                                                  |                                                                                                    |
|                                                                                                  | 176).                                                                                                    |
|                                                                                                  | Note                                                                                                    |
|                                                                                                  | , <b>1</b> ,                                                                                                    |
|                                                                                                  | ·····································                                                                                                    |
| <b>W</b>                                                                                         | <u> </u>                                                                                                    |
|                                                                                                  | α<br>α<br>α<br>α<br>α<br>α<br>α<br>α<br>α<br>α<br>α<br>α<br>α<br>α                                                                                                    |
| . 1, , , 11                                                                                      |                                                                                                    |
|                                                                                                  | <u>Note</u><br>_ <sup>(</sup> . <sup>o</sup> 6                                                                                                    |
|                                                                                                  | $= \sum_{i=1}^{n} \sum_{j=1}^{n} \sum_{i=1}^{n} \sum_{j=1}^{n} \sum_{i=1}^{n} \sum_{i=1}^{n} \sum_$ |
| <b>4.</b> <sup>1</sup> <sup>1</sup><br>- <sup>1</sup> <sup>1</sup> <sup>1</sup> <sup>1</sup>     | · · · · · · · · · · · · · · · · · · ·                                                                                                    |
| 5                                                                                                |                                                                                                    |
| 6. <sub>1</sub>                                                                                  | · · · · · · · · · · · · · · · · · · ·                                                                                                    |
| IPsec                                                                                            |                                                                                                    |
| Check the box to enable IPsec feature                                                            | es. If you clear the box, whole Pisec features will be invalid.                                                                                                    |
| Encoding strength<br>Encoding strength for IPsec can be s<br>will become easier to be decrypted. | elected. If you select[Standard], DES or NULL is valid as an algorithm, and then the data                                                                                                    |
| <ul> <li>Standard (AES,3DES,E</li> <li>High (AES,3DES)</li> </ul>                                | ES, NULL)                                                                                                    |
|                                                                                                  | Save                                                                                                    |

| Setting                               | Description                                          |
|---------------------------------------|------------------------------------------------------|
| מ<br>ו                                | ο<br>· · · · · · · · · · · · · · · · · · ·           |
| · · · · · · · · · · · · · · · · · · · | $\begin{array}{cccccccccccccccccccccccccccccccccccc$ |

|   |   |       | 1     |         |   | 15 |     |
|---|---|-------|-------|---------|---|----|-----|
| _ | 1 | • • • | · · • | • • • • | 1 | 15 | . • |

| IKE               | Items                                         | Settings                                                       |
|-------------------|-----------------------------------------------|----------------------------------------------------------------|
| 1 ار <sup>م</sup> | <b>k</b>                                      | °.,                                                            |
|                   |                                               | · · · · · · · · · · · · · · · · · · ·                          |
|                   | × -                                           | * <b>1</b>                                                     |
|                   | -<br>ا و                                      | 1 2.                                                           |
|                   |                                               | - ,3 - ,                                                       |
|                   | , 11, 12 <sup>™</sup> 121                     | ά - 5, ά - ά-1                                                 |
|                   |                                               | 28800 <sub>1</sub> ( 11 11<br>11 11 11 11 11 11 11 11 11 11 11 |
| 2 <sub>ا ا</sub>  | x                                             | <b>X</b> -                                                     |
|                   | ۵                                             | · · · · · · · · 1<br>- 2.                                      |
|                   |                                               | · · · · · · · · · · · · · · · · · · ·                          |
|                   | , 11, 11 <sup>, −</sup> 111<br>A <sub>1</sub> | λ - 5-96, λ - λ-1-96                                           |
|                   |                                               | 28800 ( , , , , , , , , , , , , , , , , , ,                    |

# ע א ון או א.

| Items                                          | Settings                                                                                                    |
|------------------------------------------------|----------------------------------------------------------------------------------------------------|
| ٩                                              |                                                                                                    |
|                                                |                                                                                                    |
| a .<br>۱۱ : ۸۱                                 | $\begin{vmatrix} \lambda_1 & \dots & \lambda_{n-1} \\ \vdots & \vdots & \vdots \\ \vdots & \vdots & \vdots \\ \vdots & \vdots & \vdots \\ \vdots & \vdots &$ |
| · · · · · · · · · · · · · · · · · · ·          |                                                                                                    |
| <b>م</b> , , , , , , , , , , , , , , , , , , , | <b>k</b> <sub>1</sub>                                                                                                    |

### Note

# 2.7 Using UPnP<sup>™</sup> (Universal Plug and Play)

ם פ 1 1 · · , **۱** ם פ 1 · н 1 1 1 L 1

http://panasonic.co.jp/pcc/products/en/netwkcam/ 1, 1 · · · · ·

### Note

°6. <sub>1</sub>. <sub>1</sub>. <sup>°</sup>4. - <sub>l</sub> i

- 1. ם פ . . <sub>11</sub>..
- 2. ם פ

| Auto | o Port Forwarding                  |       |
|------|------------------------------------|-------|
|      | C Enable                           |       |
|      | <ul> <li>Disable</li> </ul>        |       |
|      |                                    |       |
| Disp | olay Shortcut Icon in My Network P | laces |
|      | <ul> <li>Enable</li> </ul>         |       |
|      | C Disable                          |       |
|      |                                    |       |
|      |                                    | Save  |

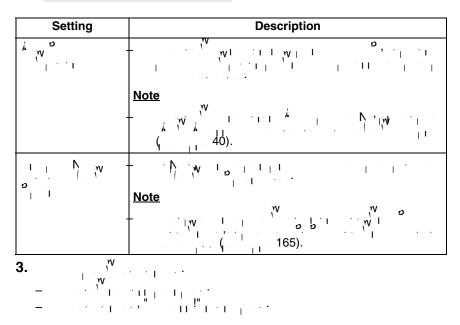

و و ۱۰۰۱ م و ۱۰۰۱ م 4.

### Connecting the Camera to a Router that Supports 2.7.1 UPnP<sup>™</sup> (IPv4 Only)

יי, יי, די אי,

### Note

- אס אס אס אנגעריין אראריער אין אראריער אנגעריין אראריער אין אראריער אנגעריין אראריער אין אראריער אנגעריין אראריער אין אראריער אנגעריין אראריער אין אראריער אנגעריין אראריער אין אראריער אין אראריער אין אראריער אנגעריין אראריער אין אראריער אין אראריער אין אראריער אין אראריער אין אראריער אין אראריער אין אראריער אין אראריער אנגעריין אראריער אין אראריער אין אראריער אין אראריער אין אראריער אין אראריער אין אראריער אין אראריער אין אראריער אראריער אראריער אין אראריער אין אראריער אין אראריער אין אראריער אין אראריער אין אראריער אין אראריער אין אראריער אראריער אין אראריער אין א ø
- מפק מקק און אין וויין וויין וויין ווייין וויייין וויייין ווייייין ווייייין ווייייין ווייייין ווייייין ווייייין און וויי

### Connecting the Camera to a Router that Does Not 2.7.2 Support UPnP<sup>™</sup> (IPv4 Only)

 $\begin{matrix} \mathbf{w}_{1} & \mathbf{w}_{1} \\ \mathbf{w}_{1} & \mathbf{w}_{1} \\ \mathbf{w}_{2} & \mathbf{w}_{1} \\ \mathbf{w}_{1} & \mathbf{w}_{1} \\ \mathbf{w}_{2} & \mathbf{w}_{1} \\ \mathbf{w}_{1} & \mathbf{w}_{2} \\ \mathbf{w}_{1} & \mathbf{w}_{2} \\ \mathbf{w}_{1} \\ \mathbf{w}_{2} \\ \mathbf{w}_{1} \\ \mathbf{w}_{2} \\ \mathbf{w}_{1} \\ \mathbf{w}_{2} \\ \mathbf{w}_{1} \\ \mathbf{w}_{2} \\ \mathbf{w}_{1} \\ \mathbf{w}_{2} \\ \mathbf{w}_{1} \\ \mathbf{w}_{2} \\ \mathbf{w}_{2} \\ \mathbf{w}_{1} \\ \mathbf{w}_{2} \\ \mathbf{w}_{2} \\ \mathbf{w}_{1} \\ \mathbf{w}_{2} \\ \mathbf{w}_{2} \\ \mathbf{w}_{1} \\ \mathbf{w}_{2} \\ \mathbf{w}_{2} \\ \mathbf{w}_{1} \\ \mathbf{w}_{2} \\ \mathbf{w}_{2} \\ \mathbf{w}_{1} \\ \mathbf{w}_{2} \\ \mathbf{w}_{2} \\ \mathbf{w}_{2} \\ \mathbf{w}_{1} \\ \mathbf{w}_{2} \\ \mathbf{w}_{2} \\ \mathbf{w}_{$ W י ט ט I –

- (1) \_ . **(**... <sub>1</sub>. 11).
- (2) Ι N, W Π.
- (3)
- $\frac{1}{2} + \frac{1}{2} + \frac{1}$ · • 1

### Note

- $\begin{bmatrix} \mathbf{1} & \mathbf{1} & \mathbf{1}$
- (4) Г.<sup>1</sup>.
- (5) · I - I - - -
- ₩ \*1 \\_.... 2. ١ŵ١ ν, **ν**, **ν**, **ν**, **ν**, **ν**, 3. 11

Port Forwarding feature<sup>\*1</sup> (IPv4 Only) ם פ W I.

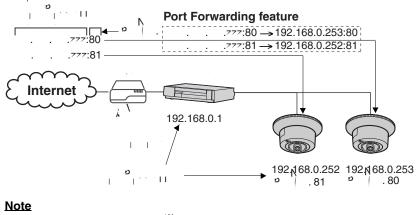

رو⊪ 1\*

## 2.8 Registering with the DynamicDNS Service

,w |llwyl' · I · · Ŵ 1 I I Ь ١N· 11.1  $1^{+}1^{+}$ |`I)₩ · . ' · I http://www.viewnetcam.com 1 · 11 · · · . . . . ۱ w ۱ 11 1

### When you select [Disable]

| amicDNS                                | ·         |        |
|----------------------------------------|-----------|--------|
| Viewnetcam.com                         |           |        |
| <ul> <li>User-specified Dyr</li> </ul> | namicDNS  |        |
| <ul> <li>Disable</li> </ul>            |           |        |
|                                        |           |        |
|                                        | Next Save | Cancel |
|                                        | ν,        | ,      |

### When you select [Viewnetcam.com]

2.

| amicDNS                                | ,        |      |        |
|----------------------------------------|----------|------|--------|
| • Viewnetcam.com                       |          |      |        |
| <ul> <li>User-specified Dyr</li> </ul> | namicDNS |      |        |
| O Disable                              |          |      |        |
|                                        |          |      |        |
|                                        | Next     |      | Cancel |
|                                        | INEXT    | Save | Cancer |

### 3. · · ·

| _    | - 1 - |        | 1 |  |             |  |
|------|-------|--------|---|--|-------------|--|
| Save |       | Cancel |   |  |             |  |
|      | Save  | Save   |   |  | Save Cancel |  |

 $= \frac{1}{2} \left( \frac{1}{2} \left( \frac{1}{2} \right) + \frac{1}{2} \left( \frac{1}{2} \right) + \frac{1}{2} \left( \frac{1}$ 

| Setting  | Description |  |  |
|----------|-------------|--|--|
| <u>(</u> |             |  |  |
| λ        |             |  |  |

- 4. ٢.
- 5.

- 6.

### <u>Note</u>

(1) 
$$v_{1} v_{2} v_{1} v_{1}$$

$$= \frac{2}{2} \frac{1}{2} \frac{1}{2} \frac$$

- **7.**  $v_{1}^{(1)} = v_{1}^{(1)} + v_{2}^{(1)} + v_{1}^{(1)} + v_{1}^{(1$

### <u>Note</u>

### **Confirming Internet access**

### When you select [User-specified DynamicDNS]

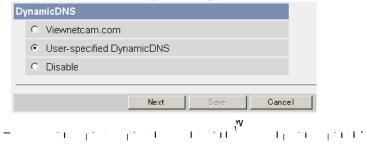

# 3. . . . . . . .

| DynamicDNS<br>Server URL<br>(1 to 255 Characters) |             |   |
|---------------------------------------------------|-------------|---|
| Updating time                                     | 10 min 💌    |   |
| nput User Name and P                              | assword     |   |
| User Name<br>(0 to 63 Characters)                 |             |   |
| Password<br>(0 to 63 Characters)                  |             |   |
|                                                   | 1           | 1 |
|                                                   | Save Cancel |   |

| Setting           | Description                  |
|-------------------|------------------------------|
| · / *1            | $v_{\rm nl} = \frac{1}{255}$ |
| · • • •           |                              |
| 1 *2<br>          |                              |
| *× <sup>۳</sup> ۲ |                              |

4

<u>Note</u>

### **Confirming Internet access**

 $= \frac{1}{4} + \frac{1}{14} + \frac{1}{14$ 

## 2.8.1 DynamicDNS Service (IPv4/IPv6)

### What are the advantages of DynamicDNS service?

W . ) <sub>ا ۷</sub> . . I . יין יין 111 . . . . ÷Т  $\{\Pi, I, \dots, I\}$ ارو . . . . . · · · II · · · · · · I

### How the DynamicDNS service works

### DynamicDNS service server

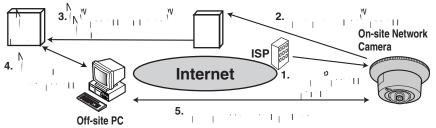

### <u>Note</u>

- $= \begin{matrix} \lambda_1 & \sigma & V & \sigma & \sigma \\ 1 & 1 & 0 & 1 & 0 \\ 0 & 1 & 1 & 0 & 1 \\ 0 & 1 & 1 & 1 & 0 \\ 0 & 1 & 1 & 1 & 1 \\ 0 & 1 & 1 & 1 \\ 0$
- N 80, 80: http://(Cameraname).viewnetcam.com : http://(Cameraname).viewnetcam.com:Port Number

## 2.9 Setting the Date and Time

### Note

- $= \frac{1}{1} \cdot \frac{1}{1} \cdot \frac{$ 
  - 1.

| me Setting                            |                   |            |                  |
|---------------------------------------|-------------------|------------|------------------|
| Date                                  | Month Jun 💌       | Day 1 💌    | Year 05 🔽        |
| Format                                | AM/PM             | 24H        |                  |
| Time                                  | Hour 7 💌          | Minute 🛛 💌 | PM 🔽             |
| utomatic Time                         | Adjustment        |            |                  |
| Enable                                |                   |            |                  |
| NTP Server<br>Address or<br>Host Name |                   |            |                  |
| Time Zone                             | GMT-05:00 Easte   | ern Time   | •                |
| djust Clock fo                        | r Daylight Saving | Time       |                  |
| Enable                                |                   |            |                  |
| Start Day:                            | Month Weekd       |            | Hour<br>2 💌 AM 💌 |
|                                       |                   |            |                  |

| Description                                                                                                    |
|----------------------------------------------------------------------------------------------------|
| $\begin{bmatrix} & & & & & & \\ & & & & & & \\ & & & & & $                                                                                                    |
| $\begin{array}{c ccccccccccccccccccccccccccccccccccc$                                                                                                    |
| $\begin{array}{ c c c c c c c c c c c c c c c c c c c$                                                                                                    |
| with     i     i |
|                                                                                                    |

**4.** 

### <u>Note</u>

 $= \frac{1}{1} \cdot \frac{1}{1} \cdot \frac{$ 

2.10 Changing Camera Settings

- 1.

| Setting | Description                                                                                                    |
|---------|----------------------------------------------------------------------------------------------------|
|         |                                                                                                    |
|         | $\begin{bmatrix} -1 & -1 & -1 & -1 & -1 & -1 & -1 & -1 $                                                                                                    |
| ·       | v v v v v v v v v v v v v v v v v v v                                                                                                    |
|         | _ / () / I I I I I I I I I I I I I I I I I I                                                                                                    |
|         | ( _ ) (3600< ) (3600< )                                                                                                    |
|         | (1) (4000≺) (4000≺)                                                                                                    |
|         | (6000≺ )                                                                                                    |
|         | - · · · · · · · · · · · · · · · · · · ·                                                                                                    |
|         | Note                                                                                                    |
| N       | - · · · · · · · · · · · · · · · · · · ·                                                                                                    |
| V v l   | γ     γ       1     γ       1     γ |
|         | , , , , , , , , , , , , , , , , , , ,                                                                                                    |
|         | Note<br>                                                                                                    |

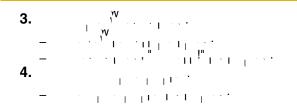

## 2.11 Adjusting Audio

- **2.** . . . . . . . . . . .

| Setting | Description                                                |  |  |  |  |  |
|---------|------------------------------------------------------------|--|--|--|--|--|
|         | - I. I. I                                                  |  |  |  |  |  |
| 1       |                                                            |  |  |  |  |  |
|         | • • • • • • • • • • • • • • • • • • •                      |  |  |  |  |  |
|         |                                                            |  |  |  |  |  |
|         | $\begin{bmatrix} & & & & & & & \\ & & & & & \\ & & & & & $ |  |  |  |  |  |

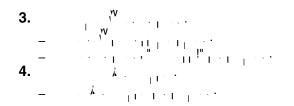

## 3 Registering Users

### 3.1 Changing the Authentication Setting and Administrator User Name and Password

#### <u>Note</u>

- $= \frac{v_{1}}{v_{1}} \cdot \frac{v_{1}}{v_{1}} \cdot \frac{v_{2}}{v_{1}} \cdot \frac{v_{1}}{v_{1}} \cdot \frac{v_{2}}{v_{1}} \cdot \frac{v_{1}}{v_{1}} \cdot \frac{v_{2}}{v_{1}} \cdot \frac{v_{2}}$
- $= \frac{1}{|\mathbf{v}_{i}|^{1/2}} + \frac{1}{|\mathbf{v}_{i}|^{1/2}} + \frac{1}{|\mathbf{v}_{i}|^{1/2}} + \frac{1}{|\mathbf{v}_{i}|^{1/2}} + \frac{1}{|\mathbf{v}_{i}|^{1/2}} + \frac{1}{|\mathbf{v}_{i}|^{1/2}} + \frac{1}{|\mathbf{v}_{i}|^{1/2}} + \frac{1}{|\mathbf{v}_{i}|^{1/2}} + \frac{1}{|\mathbf{v}_{i}|^{1/2}} + \frac{1}{|\mathbf{v}_{i}|^{1/2}} + \frac{1}{|\mathbf{v}_{i}|^{1/2}} + \frac{1}{|\mathbf{v}_{i}|^{1/2}} + \frac{1}{|\mathbf{v}_{i}|^{1/2}} + \frac{1}{|\mathbf{v}_{i}|^{1/2}} + \frac{1}{|\mathbf{v}_{i}|^{1/2}} + \frac{1}{|\mathbf{v}_{i}|^{1/2}} + \frac{1}{|\mathbf{v}_{i}|^{1/2}} + \frac{1}{|\mathbf{v}_{i}|^{1/2}} + \frac{1}{|\mathbf{v}_{i}|^{1/2}} + \frac{1}{|\mathbf{v}_{i}|^{1/2}} + \frac{1}{|\mathbf{v}_{i}|^{1/2}} + \frac{1}{|\mathbf{v}_{i}|^{1/2}} + \frac{1}{|\mathbf{v}_{i}|^{1/2}} + \frac{1}{|\mathbf{v}_{i}|^{1/2}} + \frac{1}{|\mathbf{v}_{i}|^{1/2}} + \frac{1}{|\mathbf{v}_{i}|^{1/2}} + \frac{1}{|\mathbf{v}_{i}|^{1/2}} + \frac{1}{|\mathbf{v}_{i}|^{1/2}} + \frac{1}{|\mathbf{v}_{i}|^{1/2}} + \frac{1}{|\mathbf{v}_{i}|^{1/2}} + \frac{1}{|\mathbf{v}_{i}|^{1/2}} + \frac{1}{|\mathbf{v}_{i}|^{1/2}} + \frac{1}{|\mathbf{v}_{i}|^{1/2}} + \frac{1}{|\mathbf{v}_{i}|^{1/2}} + \frac{1}{|\mathbf{v}_{i}|^{1/2}} + \frac{1}{|\mathbf{v}_{i}|^{1/2}} + \frac{1}{|\mathbf{v}_{i}|^{1/2}} + \frac{1}{|\mathbf{v}_{i}|^{1/2}} + \frac{1}{|\mathbf{v}_{i}|^{1/2}} + \frac{1}{|\mathbf{v}_{i}|^{1/2}} + \frac{1}{|\mathbf{v}_{i}|^{1/2}} + \frac{1}{|\mathbf{v}_{i}|^{1/2}} + \frac{1}{|\mathbf{v}_{i}|^{1/2}} + \frac{1}{|\mathbf{v}_{i}|^{1/2}} + \frac{1}{|\mathbf{v}_{i}|^{1/2}} + \frac{1}{|\mathbf{v}_{i}|^{1/2}} + \frac{1}{|\mathbf{v}_{i}|^{1/2}} + \frac{1}{|\mathbf{v}_{i}|^{1/2}} + \frac{1}{|\mathbf{v}_{i}|^{1/2}} + \frac{1}{|\mathbf{v}_{i}|^{1/2}} + \frac{1}{|\mathbf{v}_{i}|^{1/2}} + \frac{1}{|\mathbf{v}_{i}|^{1/2}} + \frac{1}{|\mathbf{v}_{i}|^{1/2}} + \frac{1}{|\mathbf{v}_{i}|^{1/2}} + \frac{1}{|\mathbf{v}_{i}|^{1/2}} + \frac{1}{|\mathbf{v}_{i}|^{1/2}} + \frac{1}{|\mathbf{v}_{i}|^{1/2}} + \frac{1}{|\mathbf{v}_{i}|^{1/2}} + \frac{1}{|\mathbf{v}_{i}|^{1/2}} + \frac{1}{|\mathbf{v}_{i}|^{1/2}} + \frac{1}{|\mathbf{v}_{i}|^{1/2}} + \frac{1}{|\mathbf{v}_{i}|^{1/2}} + \frac{1}{|\mathbf{v}_{i}|^{1/2}} + \frac{1}{|\mathbf{v}_{i}|^{1/2}} + \frac{1}{|\mathbf{v}_{i}|^{1/2}} + \frac{1}{|\mathbf{v}_{i}|^{1/2}} + \frac{1}{|\mathbf{v}_{i}|^{1/2}} + \frac{1}{|\mathbf{v}_{i}|^{1/2}} + \frac{1}{|\mathbf{v}_{i}|^{1/2}} + \frac{1}{|\mathbf{v}_{i}|^{1/2}} + \frac{1}{|\mathbf{v}_{i}|^{1/2}} + \frac{1}{|\mathbf{v}_{i}|^{1/2}} + \frac{1}{|\mathbf{v}_{i}|^{1/2}} + \frac{1}{|\mathbf{v}_{i}|^{1/2}} + \frac{1}{|\mathbf{v}_{i}|^{1/2}} + \frac{1}{|\mathbf{v}_{i}|^{1/2}} + \frac{1}{|\mathbf{v}_{i}|^{1/2}} + \frac{1}{|\mathbf{v}_{i}|^{1/2}} + \frac{1}{|\mathbf{v}_{i}|^{1/2}} + \frac{1}{|\mathbf{v}_{i}|^{1/2}} + \frac{1}{|\mathbf{v}_{i}|^{1/2}} + \frac{1}{|\mathbf{v}_{i}|^{$
- 1 ( . `Т | L. 1 I L. I ŊП 'lγγ I' 111 I I w L 1

#### IMPORTANT

עי ׂופ יוון L I · 1 1 T р**т**. . р  $\Pi^{\pm}$ 11 Ŵ I m/' 11 ŵ 1 η, 1 \_⊔'` п. 11 1 Т L +1  $-N_1$ · I L. L <del>7</del> | · · ī +111 L

- 1. *k*, . <sub>1 1</sub> . . . . <sub>1</sub> . . 2. L 11 General Authentication O Permit access from guest users C Permit access from guest users (mobile only) Do not permit access from guest users Administrator Authentication User Name (6 to 15 Characters) Password (6 to 15 Characters) Retype Password Save Cancel

| Setting | Description                                                                                                    |
|---------|----------------------------------------------------------------------------------------------------|
|         | $\begin{array}{c} \mathbf{A} & \dots & \mathbf{A} & \mathbf{A} $ |
|         |                                                                                                    |

| Setting                                                                                                    | Description                                                                                                    |
|----------------------------------------------------------------------------------------------------|----------------------------------------------------------------------------------------------------|
| / المراجع / المراجع / المراجع / المراجع / المراجع / المراجع / المراجع / المراجع / المراجع / المراجع / المراجع / | $\begin{array}{cccccccccccccccccccccccccccccccccccc$                                                                                                    |
|                                                                                                    | Note                                                                                                    |
|                                                                                                    | $\begin{bmatrix} & & & \\ & & \\ $ |
|                                                                                                    | [-, -, &, <, >],                                                                                                    |

#### <u>Note</u>

- 3.
- 4.
- $(1, 1, 2, 2) = \frac{1}{2} \mathbf{A}_{1} + \frac{1}{1} \mathbf{A}_{1} + \frac{1}{1} \mathbf{A}_{1} + \frac{1}{1} \mathbf{A}_{1} + \frac{1}{1} \mathbf{A}_{2} + \frac{1}{1} \mathbf{A}_{1} + \frac{1}{1} \mathbf{A}_{2} + \frac{1}{1} \mathbf{A}_{1} + \frac{1}{1} \mathbf{A}_{2} + \frac{1}{1} \mathbf{A}_{2$

#### Note

| Enter Net | work Passwo   | rd                             | <u>? ×</u> |  |  |  |  |
|-----------|---------------|--------------------------------|------------|--|--|--|--|
| <b>@@</b> | Please type y | our user name and password.    |            |  |  |  |  |
| ₿°.       | Site:         | Halaki Halaki Halaki Halak     |            |  |  |  |  |
|           | Realm *>      |                                |            |  |  |  |  |
|           | User Name     |                                |            |  |  |  |  |
|           | Password      |                                |            |  |  |  |  |
|           | 🔲 Save this   | password in your password list |            |  |  |  |  |
|           |               | OK Can                         | cel        |  |  |  |  |
|           |               |                                |            |  |  |  |  |

### Administrator/General Users/Guest Users

| Items                  | Administrator         | General<br>Users | Guest Users            | Guest Users<br>(mobile only) |
|------------------------|-----------------------|------------------|------------------------|------------------------------|
| بر<br>۱۰ م ۱<br>۱۱ ۰   | . • . 、               | . •              | 1                      |                              |
|                        | 1                     | 50               |                        |                              |
| د ۱۱ م<br>۱۱ و<br>۱۱ ۱ | ظ ا⊥ا<br> ⊺ا          | <b>2</b><br>     | <b>2</b><br>      <br> | 11.                          |
| λ                      | . к. <sub>т.</sub> т. |                  | λ                      |                              |

#### <u>Note</u>

### 3.2 Logging in to the Camera

1. 1 1 11. Support 2. · · · Select Login mode General User C Administrator Login <u>Note</u> \_ L I. I ? ×

|    | - 🥐   | Please type y     | your user name and password.                                                                                                    |
|----|-------|-------------------|----------------------------------------------------------------------------------------------------|
|    | 3     | Site:             | steated; steated; steated;                                                                                                    |
|    |       | Realm             |                                                                                                    |
|    |       | User Name         |                                                                                                    |
|    |       | Password          |                                                                                                    |
|    |       | 🔲 Save this       | password in your password list                                                                                                    |
|    |       |                   | OK Cancel                                                                                                    |
| 3. | • .   |                   | <u> </u>                                                                                                    |
|    | • I · | ' 2, <sub>.</sub> | $\frac{1}{1} + \frac{1}{1} + \frac{1}$ |

### 3.3 Creating, Modifying or Deleting General Users

 $\begin{array}{c} \textbf{USCIS} \\ \textbf{W} \\ \textbf{50}_{1} \cdots \textbf{1}_{p} \begin{bmatrix} 1 & 1 & 1 & 1 \\ 1 & 1 & 1 \end{bmatrix} \begin{bmatrix} 1 & 1 & 1 \\ 1 & 1 & 1 \end{bmatrix} \begin{bmatrix} 1 & 1 & 1 \\ 1 & 1 \end{bmatrix} \begin{bmatrix} 1 & 1 & 1 \\ 1 & 1 \end{bmatrix} \begin{bmatrix} 1 & 1 & 1 \\ 1 & 1 \end{bmatrix} \begin{bmatrix} 1 & 1 & 1 \\ 1 & 1 \end{bmatrix} \begin{bmatrix} 1 & 1 \\ 1 & 1 \end{bmatrix} \begin{bmatrix}$ 

#### Note

- **2.**

|                                         | - ° , ', ', ', ', '<br>' ' ' ' ' ' ' ' ' ' ' '<br>' ' ' ' ' ' |
|-----------------------------------------|---------------------------------------------------------------|
| User ID List (Max. 50 Users)            | User ID List (Max. 50 Users)                                  |
| Uhregistered Create<br>Modify<br>Delete | Guest User Create Modify<br>Delete                            |

# **3.** . . . . . . . . . . .

| Input User Name and Passw               | ord                                      | Access Level                            |                 |
|-----------------------------------------|------------------------------------------|-----------------------------------------|-----------------|
| User Name<br>(6 to 15 Characters)       |                                          | Limit time of Continuous<br>Motion JPEG | Not permitted 💌 |
| Password<br>(6 to 15 Characters)        |                                          | Refresh Interval                        | 3 : 💌           |
| Retype Password                         |                                          | Brightness Control                      |                 |
| Access Level                            |                                          | External Output Cont                    | rol             |
|                                         |                                          | Change Refresh Inte                     | rval            |
| Limit time of Continuous<br>Motion JPEG | Not permitted 💌                          | Change Resolution                       |                 |
| Refresh Interval                        | 3 5 💌                                    | Change Quality                          |                 |
| Brightness Control                      |                                          | Capture Image Butto                     | n               |
| External Output Control                 |                                          | T Listen                                |                 |
| Change Refresh Interval                 |                                          | Talk                                    |                 |
| Change Resolution                       |                                          | □ View Multi-Camera p                   | age             |
| Change Quality                          |                                          | □ View Buffered Image                   | page            |
| Capture Image Button                    |                                          |                                         |                 |
| T Listen                                |                                          |                                         | Save Ca         |
| 🗖 Talk                                  |                                          |                                         |                 |
| □ View Multi-Camera page                |                                          |                                         |                 |
| □ View Buffered Image pag               | a la la la la la la la la la la la la la |                                         |                 |

### ν γ

| Setting        | Description                                                                                                    |
|----------------|----------------------------------------------------------------------------------------------------|
| 1· 1           | 50 <sub>1</sub>                                                                                                    |
| Ν              |                                                                                                    |
| / اې او<br>۱۱۱ | $ \begin{array}{cccccccccccccccccccccccccccccccccccc$                                                                                                    |
|                | Note                                                                                                    |
|                | $= \mathbf{v}_{1} \mathbf{v}_{1} \mathbf{v}_{2} \mathbf{v}_{1} \mathbf{v}_{2} \mathbf{v}_{1} \mathbf{v}_{2} \mathbf{v}_{1} \mathbf{v}_{2} \mathbf{v}_{1} \mathbf{v}_{2} \mathbf{v}_{1} \mathbf{v}_{2} \mathbf{v}_{2} \mathbf{v}_{1} \mathbf{v}_{2} \mathbf{v}_{2} \mathbf{v}_{1} \mathbf{v}_{2} \mathbf{v}_{2} \mathbf{v}_{2} \mathbf{v}_{2} \mathbf{v}_{1} \mathbf{v}_{2} \mathbf{v}_{2}$ |
|                | $= \frac{1}{4} + \frac{1}{4} + $                                                                                                    |

| Setting | Description                                            |
|---------|--------------------------------------------------------|
| λ · ·   | $\begin{array}{c c c c c c c c c c c c c c c c c c c $ |
| 4.      | v,<br>v,<br>v,                                         |
| 5.      |                                                        |
|         | ···· [ - [ · · · [ · · · · · · · · · · ·               |

82

# 4 Buffering or Transferring Images

### 4.1 Procedures of Buffering or Transferring Images

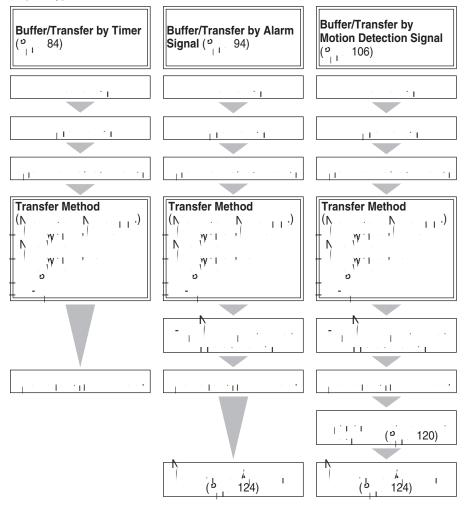

#### Buffering or Transferring Images by Timer 4.2

<u>ت</u>  $\frac{1}{1} \left( \frac{1}{1} \right) \left( \frac{1}{1} \right) \left( \frac{1$ 

#### Note

- $= \underbrace{\mathsf{w}}_{\mathsf{v}} + \underbrace{\mathsf{w}}_{\mathsf{v}} + \underbrace{$ 
  - 1. 2.

| rigge    | er     |         |     |     |     |     |     |     |     |                        |                                     |        |
|----------|--------|---------|-----|-----|-----|-----|-----|-----|-----|------------------------|-------------------------------------|--------|
| No.      | Status | Trigger | Sun | Mon | Tue | Wed | Thu | Fri | Sat | Active Time of Trigger | Transfer Method                     | Notify |
| 1        | OFF    | Timer   | х   | х   | х   | Х   | х   | х   | х   | Always                 | No Transfer, No<br>Memory Overwrite | -      |
| 2        | OFF    | Timer   | х   | х   | х   | х   | х   | х   | х   | Always                 | No Transfer, No<br>Memory Overwrite | -      |
| <u>3</u> | OFF    | Timer   | х   | х   | х   | Х   | х   | х   | х   | Always                 | No Transfer, No<br>Memory Overwrite | -      |
| 4        | OFF    | Timer   | х   | х   | х   | х   | х   | х   | х   | Always                 | No Transfer, No<br>Memory Overwrite | -      |
| 5        | OFF    | Timer   | х   | х   | х   | х   | х   | х   | х   | Always                 | No Transfer, No<br>Memory Overwrite | -      |

**3.** Note that the second second seco

| 1 | Trigger Setting   |                                       |                     |                |
|---|-------------------|---------------------------------------|---------------------|----------------|
|   | Enable Image Buff | er/Transfer                           |                     |                |
|   | Trigger           | Timer                                 |                     |                |
|   |                   |                                       |                     |                |
|   |                   | Delete Buffered Images                |                     |                |
|   |                   |                                       |                     |                |
|   |                   | Next > Save Cancel                    |                     |                |
| - |                   | · · · · · · · · · · · · · · · · · · · | $[1,1][\ldots],$    | · · <b>·</b> · |
| - | 1 · ·             | 11 · · · 1 · · 11 ·                   | W                   |                |
| - | · I - I           | · · · · · · · · · · · · · · · · · · · | н. <sub>П</sub> . У | 11 1           |
|   | 1111              |                                       |                     |                |

#### Note

| Setting | Description                             |  |  |  |  |  |
|---------|-----------------------------------------|--|--|--|--|--|
|         | - · · · · · · · · · · / · · · · · · · · |  |  |  |  |  |

| Setting | Description                                             |
|---------|---------------------------------------------------------|
| 11.     | $ \begin{bmatrix} & & & & & & & & & & & & & & & & & & $ |

N >. 4. . . . . . . .

| Time |     |     |     |     |     |     |        |                                               |
|------|-----|-----|-----|-----|-----|-----|--------|-----------------------------------------------|
| Sun  | Mon | Tue | Wed | Thu | Fri | Sat |        | Active Time of Trigger                        |
| ~    | •   | •   |     | •   | 7   | ◄   | Always | C AM v 12 v h 0 v min to PM v 11 v h 59 v min |
|      |     |     |     |     |     |     |        |                                               |

#### Note

- $\frac{12}{10} = \frac{1}{10} \frac{1}{10} \frac{1}{10$

| Setting | Description |
|---------|-------------|
| I       |             |
| λ       |             |

N > . 

| mage Setting      |               |                                       |                  |
|-------------------|---------------|---------------------------------------|------------------|
| Image Resolution  | 320×240 💌     |                                       |                  |
| Image Quality     | Standard 🗾    |                                       |                  |
|                   |               |                                       |                  |
|                   | < Back Next > | Cancel                                |                  |
| , < <sub>1</sub>  | 1 · 1         | I ⊥i.                                 |                  |
| г. <sup>т</sup> . | · · · · · · · | · · · · · · · · · · · · · · · · · · · | 1 <sub>1</sub> 1 |
| 1,1,1,4           |               |                                       |                  |

| Setting                     | Description                                                                                                    |
|-----------------------------|----------------------------------------------------------------------------------------------------|
| - [ ] <sup>1</sup><br>- [ ] |                                                                                                    |
| 11. 1                       | $\frac{1}{2} + \frac{1}{2} + \frac{1}$ |

#### 6. > .

Image Buffer Frequency Every 1 s 💌 , buffer 1 💌 images. < Back Next > Cancel

- v, i⊥ I v, i⊥ I
- 11 1 1111

#### <u>Note</u>

| Setting                                  | Description                             |
|------------------------------------------|-----------------------------------------|
| - 11 · · · · · · · · · · · · · · · · · · | - · · · · · · · · · · · · · · · · · · · |

► > . 

| ransfer Meth<br>© No Transf | oa<br>ier, No Memory | / Overwrite |  |
|-----------------------------|----------------------|-------------|--|
| C No Transf                 | er, Memory O         | /er/vrite   |  |
| C FTP                       |                      |             |  |
| O E-mail                    |                      |             |  |

- . I \_ I . . \_ . I \_ I . I < <sup>I</sup> . I . I \_ I n n linin N linin tinnin 1111

#### <u>Note</u>

\_

| Setting                                  | Description                                                                                  |
|------------------------------------------|----------------------------------------------------------------------------------------------|
| , , , , , , , , , , , , , , , , , , ,    | ·   <b>      · · ·   ·</b><br>· · · · · ·   · <b>  ·   ·</b> · · · · · · · · · · · · · · · · |
| ין אין אין אין אין אין אין אין אין אין א |                                                                                              |
| 0                                        | · · · · · · · · · · · · · · · · · · ·                                                        |
|                                          | - (, 90).                                                                                    |

| , ۲                                       | , >                                    |
|-------------------------------------------|----------------------------------------|
| ſP                                        |                                        |
| Server IP Address or<br>Host Name         |                                        |
| Port No.<br>(Usually Use 21)              | 21                                     |
| Login ID<br>(0 to 63 Characters)          |                                        |
| Password<br>(0 to 63 Characters)          |                                        |
| Login Timing                              | Every Time 💌                           |
| Upload File Name<br>(1 to 234 Characters) |                                        |
| Overwrite setting                         | Overwrite File                         |
| Data Transfer Method                      | Passive Mode 💌                         |
|                                           |                                        |
|                                           | <back cancel<="" save="" td=""></back> |

| Setting                           | Description                                                                                                    |
|-----------------------------------|----------------------------------------------------------------------------------------------------|
|                                   | <sup>9</sup> 1,1,1,1,1,1,1,1,1,1,1,1,1,1,1,1,1,1,1,                                                                                                    |
| <u>ه</u> . –                      |                                                                                                    |
| *2                                | °, , , , , , , , , , , , , , , , , ).                                                                                                    |
| ≥ <sup>۷</sup> , <sup>۲</sup> 2 _ |                                                                                                    |
| 1 · · · -                         | ο<br>· · · · · · · · · · · · · · · · · · ·                                                                                                     |
|                                   | $\begin{array}{c} & & & & & \\ & & & & & \\ & & & & & \\ & & & & \\ & & & \\ & & & & \\ & & & \\ & & & & \\ & & & \\ & & & & \\ & & & & \\ & & & & \\ & & & & \\ & & & & \\ & & & & \\ & & & & \\ & & & & \\ & & & & \\ & & & & \\ & & & & \\ & & & & \\ & & & & \\ & & & & \\ & & & & \\ & &$ |

| Setting             | Description                                          |  |  |  |
|---------------------|------------------------------------------------------|--|--|--|
|                     | $\begin{array}{cccccccccccccccccccccccccccccccccccc$ |  |  |  |
| -<br>  <b>`  </b> ` | , , , , , , , , , , , , , , , , , , ,                |  |  |  |

|      |                                        | × × ×                                 | ,₩<br>T IIIIII                          | L                          |
|------|----------------------------------------|---------------------------------------|-----------------------------------------|----------------------------|
|      | E-mail Transfer                        |                                       |                                         |                            |
|      | SMTP Server IP Address o<br>Host Name  | r I                                   |                                         |                            |
|      | Port No.<br>(Usually Use 25)           | 25                                    |                                         |                            |
|      | Reply E-mail Address                   |                                       |                                         |                            |
|      | Destination<br>E-mail Address 1        | [                                     |                                         |                            |
|      | Destination<br>E-mail Address 2        |                                       |                                         |                            |
|      | Destination<br>E-mail Address 3        |                                       |                                         |                            |
|      | Subject<br>(Up to 44 Characters)       | [                                     |                                         |                            |
|      | Text<br>(Up to 63 Characters)          | ×                                     |                                         |                            |
|      | How to authenticate                    |                                       |                                         |                            |
|      | <ul> <li>No authentication</li> </ul>  |                                       |                                         |                            |
|      | C POP before SMTP auth                 | nentication                           |                                         |                            |
|      | POP3 Server IP Address<br>or Host Name | ·                                     |                                         |                            |
|      | Port No.<br>(Usually Use 110)          | 110                                   |                                         |                            |
|      | Login ID<br>(1 to 63 Characters)       |                                       |                                         |                            |
|      | Password<br>(0 to 63 Characters)       |                                       |                                         |                            |
|      | C SMTP authentication                  |                                       |                                         |                            |
|      | Login ID<br>(1 to 63 Characters)       |                                       |                                         |                            |
|      | Password<br>(0 to 63 Characters)       |                                       |                                         |                            |
|      |                                        | < Back Save Canc                      | el                                      |                            |
| -    | ·   <  <br>·     ·                     |                                       | · · · · · · · · · · · · · · · · · · ·   | Г <sub>1</sub> і           |
|      | 1,1,1,4                                |                                       |                                         |                            |
| Note |                                        |                                       |                                         |                            |
|      | vr,                                    | a V'                                  | (                                       | ( פ                        |
|      | i iv v                                 | · ` ' ' '                             | ν - · · · · · · · · · · · · · · · · · · | v                          |
|      |                                        | <u> </u>                              | · · · · · · · · · · · · · · · · · · ·   | · · · · ·                  |
|      | (                                      | 24- )                                 |                                         |                            |
| -    | • . • • • • • • •                      | · · · · · · · · ·                     |                                         | · .                        |
|      | 1 ul                                   |                                       | :                                       |                            |
| п    | :20060101                              | <u>093020500</u> ".                   | · ·                                     |                            |
|      |                                        |                                       | . 20 500                                | 1, 2006".                  |
|      | ни<br>- труго - х                      | · · · · · · · · · · · · · · · · · · · |                                         | 1 <sub>1</sub> · 1 · 7 · 1 |
|      |                                        | I I                                   |                                         |                            |

### When you set [F-mail] for Transfer Method

| Setting         | Description                                                                   |
|-----------------|-------------------------------------------------------------------------------|
|                 | - (0 255)<br>3       192.168.0.253".<br>"255.255.255.255"<br>(1 255   ).<br>6 |
| о<br>. с        | (1 65535) 25.                                                                 |
| *2 <sup> </sup> |                                                                               |
| 1 3             | - · · · · · · · · · · · · · · · · · · ·                                       |
| *2              | $\begin{array}{cccccccccccccccccccccccccccccccccccc$                          |
| *2              | $\begin{array}{cccccccccccccccccccccccccccccccccccc$                          |

| Setting                 | Description                                                                                                    |
|-------------------------|----------------------------------------------------------------------------------------------------|
|                         | N                                                                                                    |
|                         | POP server authentication may be required by your ISP. In that case, set POP before SMTP authentication.                                                                                                    |
|                         | - ' , · · · · ' , · · · · · · · · · · · ·                                                                                                    |
|                         | - · · · · · · · · · · · · · · · · · · ·                                                                                                    |
|                         | <sup>2</sup> <sup>2</sup> 3 <sup>2</sup><br><sup>4</sup> <sup>1</sup> (0 255) <sup>3</sup> <sup>1</sup> '<br><sup>1</sup> <sup>1</sup><br><sup>1</sup> <sup>1</sup> <sup>1</sup><br><sup>1</sup> <sup>1</sup> <sup>1</sup><br><sup>1</sup> <sup>1</sup> <sup>1</sup> <sup>1</sup> <sup>1</sup> <sup>1</sup> <sup>1</sup> <sup>1</sup> <sup>1</sup> <sup>1</sup> |
|                         | 255 ).<br>255 ).<br>8 0 6.<br>1 0 0.<br>1 0.                                                                                                    |
|                         | $\begin{array}{cccccccccccccccccccccccccccccccccccc$                                                                                                    |
|                         | $ \begin{array}{cccccccccccccccccccccccccccccccccccc$                                                                                                    |
|                         | $\begin{bmatrix} & & & & & & & & & \\ & & & & & & & & & $                                                                                                    |
|                         | ' ' ' ' ' ' ' ' ' ' ' ' ' ' ' ' ' ' '                                                                                                    |
|                         | ب ب <sup>۷</sup> *2. ف' <sup>۷</sup> ۲. ۳<br>۱۱۱ <sup>۷</sup>                                                                                                    |
| *1 <mark>N</mark><br>*2 | · , ", . , & , < >                                                                                                    |

- 8.
- 9. 11° 11° '

#### Note

- \_
- 1 L
  - - · · · · · · · · · ·

    - $\boldsymbol{v}_{1} = (1, \dots, 1, \dots, 1, \dots$

#### 4.3 Buffering or Transferring Images by Alarm Signal

1.1

#### Note

- 1.
- No. . . . . . / . . . 2.

| Trigg | er       |         |     |     |     |     |     |     |     |                        |                                     |        |
|-------|----------|---------|-----|-----|-----|-----|-----|-----|-----|------------------------|-------------------------------------|--------|
| No    | . Status | Trigger | Sun | Mon | Tue | Wed | Thu | Fri | Sat | Active Time of Trigger | Transfer Method                     | Notify |
| 1     | OFF      | Timer   | х   | х   | х   | Х   | х   | х   | х   | Always                 | No Transfer, No<br>Memory Overwrite | -      |
| 2     | OFF      | Timer   | х   | х   | х   | х   | х   | х   | х   | Always                 | No Transfer, No<br>Memory Overwrite | -      |
| 3     | OFF      | Timer   | х   | х   | х   | х   | х   | х   | х   | Always                 | No Transfer, No<br>Memory Overwrite | -      |
| 4     | OFF      | Timer   | х   | ×   | ×   | х   | ×   | Х   | х   | Always                 | No Transfer, No<br>Memory Overwrite | -      |
| 5     | OFF      | Timer   | х   | х   | х   | х   | х   | Х   | ×   | Always                 | No Transfer, No<br>Memory Overwrite | -      |

3.  $1 \le N$ 

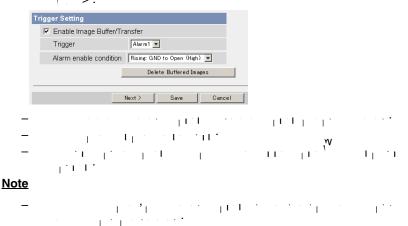

| Setting | Description                                                                                                    |
|---------|----------------------------------------------------------------------------------------------------|
|         |                                                                                                    |
|         | $ = \frac{1}{1} + \frac{1}{1} + \frac$ |
|         | $ \begin{array}{c} & & & & & & & & & & & & & & & & & & &$                                                                                                    |

N >. 4. . **,** . .

> Image: Comparison of the state of the state of **v**  $\overline{\mathbf{v}}$ <Back Next > Cancel

- 1111

#### Note

 $\frac{1}{1} = \frac{1}{1} + \frac{1}{1} = \frac{1}{1} + \frac{1}{1} = \frac{1}{1} = \frac{1}$ \_

| Setting | Description |
|---------|-------------|
| ,       |             |
| ί       |             |

Ņ >.

| nage Setting     |               |        |
|------------------|---------------|--------|
|                  |               |        |
| Image Resolution | 320×240 💌     |        |
| Image Quality    | Standard 💌    |        |
|                  |               |        |
|                  | < Back Next > | Cancel |
|                  |               |        |

- -< \_\_\_\_\_ w, it is in the second second se
- וי דידין I · . . . . +111 1

| Setting | Description                                                      |
|---------|------------------------------------------------------------------|
|         | (640 480, 320 240 ( )<br>160 <sup>1</sup> 120 <sup>1</sup> ) / 1 |
| 11. 1   | $\begin{array}{cccccccccccccccccccccccccccccccccccc$             |
|         | 640 480                                                          |

> .

Ŋ 6. . . . **,** . . 111

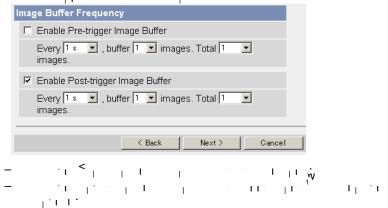

#### <u>Note</u>

 $= \frac{1}{2} \left[ \left[ \frac{1}{2} + \frac{1}{2} + \frac{1}{2}$ 

| 1 <sub>1</sub> | , 1 <sub>1</sub> | 1.1 |  | · · · · |
|----------------|------------------|-----|--|---------|
|----------------|------------------|-----|--|---------|

| Setting         | Description                                           |
|-----------------|-------------------------------------------------------|
| م<br>- د<br>ا ا |                                                       |
| +               | $ \begin{array}{cccccccccccccccccccccccccccccccccccc$ |
|                 |                                                       |

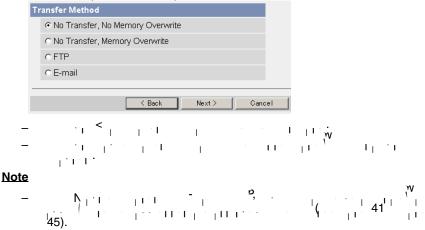

| Setting               | Description                             |
|-----------------------|-----------------------------------------|
| ν<br>v                | - · · · · · · · · · · · · · · · · · · · |
| ار ار ا<br>بر ار ار ا | - · · · · · · · · · · · · · · · · · · · |
| 4                     |                                         |
|                       | <u> </u>                                |

#### ۱۸/۲ Mathad •

| , מ<br>ין,                                | ). > <sup>₩</sup> . <sub>1 1</sub> |
|-------------------------------------------|------------------------------------|
| P                                         |                                    |
| Server IP Address or Host<br>Name         |                                    |
| Port No.<br>(Usually Use 21)              | 21                                 |
| Login ID<br>(0 to 63 Characters)          |                                    |
| Password<br>(0 to 63 Characters)          |                                    |
| Login Timing                              | Every Time 💌                       |
| Upload File Name<br>(1 to 234 Characters) |                                    |
| Overwrite setting                         | Overwrite File                     |
| Data Transfer Method                      | Passive Mode 💌                     |

\_

| Setting             | Description                                                                                                    |
|---------------------|----------------------------------------------------------------------------------------------------|
|                     | "255.255.255.255"<br>255<br>(1)<br>(1)<br>(1)<br>(1)<br>(1)<br>(1)<br>(1)<br>(1)                                                                                                    |
| ₽ Î . ↓             | (1 65535). <sub>1 1</sub> 21.                                                                                                    |
| · *2 -              | <sup>9</sup>                                                                                                    |
| 2* <sup>۷</sup> ۲۱۱ | $^{\nu}$ (0.63                                                                                                    |
| · · · · ·           | ο το το το το το το το το το το το το το                                                                                                    |
|                     | $ \begin{array}{c} & & & & & \\ & & & & & \\ & & & & \\ & & & \\ & & & & \\ & & & \\ & & & & \\ & & & \\ & & & \\ & & & \\ & & & \\ & & & \\ & & & \\ & & & & \\ & & & \\ & & & \\ & & & & \\ & & & & \\ & & & \\ & & & & \\ & & & & \\ & & & & \\ & & & & \\ & & & & \\ & $ |

| Setting            | Description                                          |
|--------------------|------------------------------------------------------|
|                    | $\begin{array}{cccccccccccccccccccccccccccccccccccc$ |
| <br>  <b>'  </b> ' | ν ν                                                  |

|                  | -mail Transfer                          |                          |          |          | [1, 1] | -             |                  |
|------------------|-----------------------------------------|--------------------------|----------|----------|--------|---------------|------------------|
|                  | SMTP Server IP Address of               |                          |          |          |        |               |                  |
|                  | Host Name                               | 1                        |          |          |        |               |                  |
|                  | Port No.                                | 25                       | -        |          |        |               |                  |
|                  | (Usually Use 25)                        | ,                        |          |          |        |               |                  |
|                  | Reply E-mail Address                    | [                        |          |          |        |               |                  |
|                  | Destination<br>E-mail Address 1         | [                        |          | _        |        |               |                  |
|                  | Destination<br>E-mail Address 2         | [                        |          |          |        |               |                  |
|                  | Destination<br>E-mail Address 3         | [                        |          |          |        |               |                  |
|                  | Subject<br>(Up to 44 Characters)        |                          |          |          |        |               |                  |
|                  | Text<br>(Up to 63 Characters)           |                          | ▲<br>▼   |          |        |               |                  |
| н                | ow to authenticate                      | 1                        |          |          |        |               |                  |
|                  | <ul> <li>No authentication</li> </ul>   |                          |          |          |        |               |                  |
|                  | O POP before SMTP auth                  | entication               |          |          |        |               |                  |
|                  | POP3 Server IP Address<br>or Host Name  |                          |          |          |        |               |                  |
|                  | Port No.<br>(Usually Use 110)           | 110                      |          |          |        |               |                  |
|                  | Login ID<br>(1 to 63 Characters)        |                          | -        |          |        |               |                  |
|                  | Password<br>(0 to 63 Characters)        |                          |          |          |        |               |                  |
|                  | <ul> <li>SMTP authentication</li> </ul> |                          |          |          |        |               |                  |
|                  | Login ID<br>(1 to 63 Characters)        |                          | -        |          |        |               |                  |
|                  | Password                                |                          | -        |          |        |               |                  |
|                  | (0 to 63 Characters)                    | 1                        |          |          |        |               |                  |
|                  |                                         | K Back Next              | t> Canc  | cel      |        |               |                  |
| _                | . <                                     | 1.1                      | I        |          | 1 11   |               |                  |
| _                | · · ·                                   | 1 · ·                    | -        |          | 1. 11. | ,v            | 1 <sub>1</sub> т |
|                  |                                         | · ·                      | Ι        |          |        |               | • • •            |
| e                | 1.1.1                                   |                          |          |          |        |               |                  |
| e                | W                                       | w                        |          |          |        |               |                  |
|                  | vy<br>v vrli i                          | · '* .                   | ) מ      |          | 1 11   | с<br>w        | , ) I            |
|                  |                                         |                          | ·   · "  |          |        | , <b>'</b> '. | , <b>v</b>       |
|                  | . (                                     | 24-                      | ).       | 1        |        | I             | •                |
| _                |                                         | - · " I                  | / I   II | I I      |        | -             |                  |
|                  | l                                       | . I <sup>n</sup> - I I . | <u> </u> |          |        |               |                  |
| " <sup>-</sup> " | :<br>200601010                          | 093020500                |          |          | •      |               |                  |
| T                | . <u>200601010</u>                      | 00020000                 | "9, 30   | . 20, 50 |        |               | 1, 2006".        |

### When you set [F-mail] for Transfer Method

101

—

| Setting         | Description                                                                   |
|-----------------|-------------------------------------------------------------------------------|
|                 | - (0 255)<br>3       192.168.0.253".<br>"255.255.255.255"<br>(1 255   ).<br>6 |
| о<br>. с        | (1 65535) 25.                                                                 |
| *2 <sup> </sup> |                                                                               |
| 1 3             | - · · · · · · · · · · · · · · · · · · ·                                       |
| *2              | $\begin{array}{cccccccccccccccccccccccccccccccccccc$                          |
| *2              | $\begin{array}{cccccccccccccccccccccccccccccccccccc$                          |

| Setting                 | Description                                                                                                    |
|-------------------------|----------------------------------------------------------------------------------------------------|
|                         | N                                                                                                    |
|                         | POP server authentication may be required by your ISP. In that case, set POP before SMTP authentication.                                                                                                    |
|                         | - ' , · · · · ' , · · · · · · · · · · · ·                                                                                                    |
|                         | - · · · · · · · · · · · · · · · · · · ·                                                                                                    |
|                         | <sup>2</sup> <sup>2</sup> 3 <sup>2</sup><br><sup>4</sup> <sup>1</sup> (0 255) <sup>3</sup> <sup>1</sup> '<br><sup>1</sup> <sup>1</sup><br><sup>1</sup> <sup>1</sup> <sup>1</sup><br><sup>1</sup> <sup>1</sup> <sup>1</sup><br><sup>1</sup> <sup>1</sup> <sup>1</sup> <sup>1</sup> <sup>1</sup> <sup>1</sup> <sup>1</sup> <sup>1</sup> <sup>1</sup> <sup>1</sup> |
|                         | 255 ).<br>255 ).<br>8 0 6.<br>1 0 0.<br>1 0.                                                                                                    |
|                         | $\begin{array}{cccccccccccccccccccccccccccccccccccc$                                                                                                    |
|                         | $ \begin{array}{cccccccccccccccccccccccccccccccccccc$                                                                                                    |
|                         | $\begin{bmatrix} & & & & & & & & & & & & & & & & & & &$                                                                                                    |
|                         | *2. م<br>الم الم الم الم الم الم الم الم الم الم                                                                                                    |
|                         | ب ب <sup>۷</sup> *2. ف' <sup>۷</sup> ۲. ۳<br>۱۱۱ <sup>۷</sup>                                                                                                    |
| *1 <mark>N</mark><br>*2 | · , ", . , & , < >                                                                                                    |

| -mail notification w        | hen triggered |        |        |
|-----------------------------|---------------|--------|--------|
| <ul> <li>Disable</li> </ul> |               |        |        |
| C Enable                    |               |        |        |
|                             |               |        |        |
|                             | < Back        | Next > | Cancel |
|                             | N             |        |        |

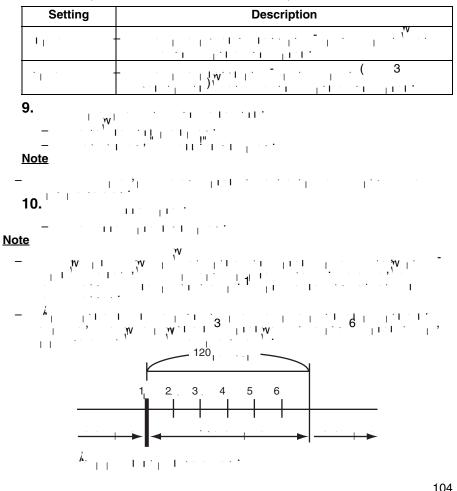

### Buffering or Transferring Images by Motion Detection Signal 4.4

1 . . . , <sub>1</sub> . . . , ، ۱۰۱۱۱۱۰ ماری از ۲۰۰۱ ۱۰۱۱۰۱۰ ماری از ۲۰۰۱ ۱۰۰۰۱۰ ماری ۱۰۰۰ 1 1 1  $\frac{1}{1} \left[ 1 + \frac{1}{2} + \frac{1}{2} +$ | · | | **| · | · | · | · |** · . H.W. TL. .

 $\frac{1}{11} \frac{1}{11} \frac$ D.

#### Note

- 1 1 . · • [ · 1
- · · · · · · · 1 1 1 <u>ч</u>г. 1 - I I i .
- \_ `т <sub>Т</sub>Т I
- w, III 1 ı
- 1.
- 11. . . . | | |
- 2. L

| rigger   |        |         |     |     |     |     |     |     |     |                        |                                     |        |
|----------|--------|---------|-----|-----|-----|-----|-----|-----|-----|------------------------|-------------------------------------|--------|
| No.      | Status | Trigger | Sun | Mon | Tue | Wed | Thu | Fri | Sat | Active Time of Trigger | Transfer Method                     | Notify |
| 1        | OFF    | Timer   | х   | х   | х   | х   | х   | ×   | х   | Always                 | No Transfer, No<br>Memory Overwrite | -      |
| 2        | OFF    | Timer   | х   | х   | х   | х   | х   | ×   | х   | Always                 | No Transfer, No<br>Memory Overwrite | -      |
| <u>3</u> | OFF    | Timer   | х   | х   | х   | х   | ×   | х   | х   | Always                 | No Transfer, No<br>Memory Overwrite | -      |
| 4        | OFF    | Timer   | х   | х   | х   | х   | х   | х   | х   | Always                 | No Transfer, No<br>Memory Overwrite | -      |
| 5        | OFF    | Timer   | х   | х   | х   | х   | х   | х   | х   | Always                 | No Transfer, No<br>Memory Overwrite | -      |

3.

| II <sup>,</sup> ,                     |                        |
|---------------------------------------|------------------------|
| Trigger Setting                       |                        |
| Enable Image Buffer/                  | Transfer               |
| Trigger                               | Motion Detection 💌     |
|                                       |                        |
|                                       | Delete Buffered Images |
|                                       |                        |
|                                       | Next > Save Cancel     |
| · · · · · · · · · · · · · · · · · · · | нн , нн ,              |

#### Note

| Setting | Description                                           |
|---------|-------------------------------------------------------|
|         |                                                       |
| 11.     | $ \begin{array}{cccccccccccccccccccccccccccccccccccc$ |

| Т | ime          |     |     |     |                         |     |     |                            |           |          |                               |
|---|--------------|-----|-----|-----|-------------------------|-----|-----|----------------------------|-----------|----------|-------------------------------|
|   | Sun          | Mon | Tue | Wed | Thu                     | Fri | Sat |                            | Ac        | tive Tin | ne of Trigger                 |
|   | $\mathbf{V}$ | ◄   | ◄   |     | $\overline{\mathbf{v}}$ | ◄   | ◄   | <ul> <li>Always</li> </ul> | C AM 🔽 12 | ▼h 0     | 💌 min to PM 💌 11 💌 h 59 💌 min |
| _ |              |     |     |     |                         |     |     |                            |           |          |                               |
|   |              |     |     |     |                         |     | <   | Back                       | Next >    | Cancel   |                               |

- $= \frac{1}{1} \frac{1}{1} \frac{$

#### Note

 $\frac{1}{1} = \frac{1}{1} + \frac{1}{1} = \frac{1}{1} + \frac{1}{1} = \frac{1}{1} = \frac{1}$ 

| Setting                                 | Description                                                                                                    |
|-----------------------------------------|----------------------------------------------------------------------------------------------------|
| 1 · · · · · · · · · · · · · · · · · · · |                                                                                                    |
| k<br>11                                 | $= \frac{1}{2} + \frac{1}{2} + $ |

N >. 

$$= \frac{1}{2} \left( \frac{1}{2} + \frac{1}{2} + \frac$$

Setting Description \_\_\_\_\_. (640 \_\_\_\_\_. 480, 320 \_\_\_\_. 240

$$= \frac{1}{1} \left\{ \frac{1}{1} + \frac{1}{1} + \frac$$

## <u>Note</u>

- $\frac{\mathbf{re}}{\mathbf{r}} = \frac{\mathbf{v}}{\mathbf{r}} \mathbf{v} + \frac{\mathbf{re}}{\mathbf{r}} \mathbf{v} + \frac{\mathbf{re}}{\mathbf{r}} \mathbf{v} + \frac{\mathbf{$

| Setting                    | Description                                                                                                    |
|----------------------------|----------------------------------------------------------------------------------------------------|
| <b>م</b><br>۱۱۱ - ۱۱<br>۱۱ | · · · · · · · · · · · · · · · · · · ·                                                                                                    |
| +                          | · · · · · · · · · · · · · · · · · · ·                                                                                                    |
|                            | μηματική του του του του του του του του του του                                                                                                    |
| <b>م ا</b>                 | маларияна и праводания и праводания и праводания и праводания и праводания и праводания и праводания и правода<br>Праводания и праводания и праводания и праводания и праводания и праводания и праводания и праводания и праводани<br>Праводания и праводания и праводания и праводания и праводания и праводания и праводания и праводания и правода |
| -                          | · · · · · · · · · · · · · · · · · · ·                                                                                                    |
|                            | V                                                                                                    |

N >. 7. 

|             | Transfer Method                                          |                |        |            |            |                    |
|-------------|----------------------------------------------------------|----------------|--------|------------|------------|--------------------|
|             | No Transfer, No M                                        | emory Overwrit | te     |            |            |                    |
|             | C No Transfer, Mem                                       | ory Overwrite  |        |            |            |                    |
|             | C FTP                                                    |                |        |            |            |                    |
|             | C E-mail                                                 |                |        |            |            |                    |
|             |                                                          |                |        |            | -          |                    |
|             |                                                          | < Back         | Next > | Cancel     | 1          |                    |
| -           | . <sub>1</sub> < <sub>1</sub>                            | 1 - 1          | I      | <br>       | l ⊥'.<br>w |                    |
| -           | 1 - 1 <sup>-</sup> 1 - 1 - 1 - 1 - 1 - 1 - 1 - 1 - 1 - 1 | . <u> </u> .   | I      | · 11.      | μ.,        | 1 <sup>1</sup> . 1 |
| <u>Note</u> | ·                                                        |                |        |            |            | W                  |
| _           | Nitt                                                     | 111            | - ,    | <b>,</b> , |            | · ·                |

| Setting    | Description                           |
|------------|---------------------------------------|
|            | · · · · · · · · · · · · · · · · · · · |
| γ <b>ν</b> | · · · · · · · · · · · · · · · · · · · |
| <u>م</u>   | 111). (                               |
|            | 113) (                                |

| Wher          | you set [FTP]<br>م, ب           | for Transfer Method                   |
|---------------|---------------------------------|---------------------------------------|
| FTP           |                                 |                                       |
| Ser\<br>Nam   | ver IP Address or Host<br>ne    |                                       |
| Port<br>(Usu  | No.<br>Ially Use 21)            | 21                                    |
| Logi<br>(0 to | n ID<br>63 Characters)          |                                       |
|               | sword<br>63 Characters)         |                                       |
| Logi          | n Timing                        | Every Time 💌                          |
|               | ad File Name<br>234 Characters) | · · · · · · · · · · · · · · · · · · · |
| Ove           | rwrite setting                  | Overwrite File                        |
| Data          | a Transfer Method               | Passive Mode 💌                        |
|               |                                 | Sack Next > Cancel                    |

 $= \frac{1}{1} + \frac{1}{1} + \frac{$ 

| Setting                        | Description                                                                                                    |
|--------------------------------|----------------------------------------------------------------------------------------------------|
|                                | <sup>2</sup> 192.168.0.253".<br><sup>2</sup> 255.255.255.255"<br><sup>2</sup> 255 .<br><sup>2</sup> 255 .<br><sup>2</sup> 6 .<br><sup>2</sup> 6 .<br><sup>2</sup> 192.168.0.253".<br><sup>3</sup> 0.0.0.0"<br><sup>1</sup> 0.0.0.0"<br><sup>1</sup> 0.0.0"<br><sup>1</sup> 0.0.0"<br><sup>1</sup> 0.0.0" |
| <u>م</u> . –                   |                                                                                                    |
| *2                             | ° (0 63                                                                                                    |
| 2 <sup>*</sup> <sup>۲</sup> ۱۱ |                                                                                                    |
| · · · ·                        | φ     τ     Ι     Ι     Ι       1     1     1     1     1     1       1     1     1     1     1     1       1     1     1     1     1     1       1     1     1     1     1     1                                                                                                    |
|                                | $ \begin{array}{c} & & & & & \\ & & & & & \\ & & & & \\ & & & \\ & & & \\ & & & & \\ & & & & \\ & & & & \\ & & & & \\ & & & & \\ & & & & \\ & & & & \\ & & & & \\ & & & & \\ & & & & \\ & & & & \\ & & & & \\ & & & & \\ & & & & \\ & & & & \\ & & & & \\ & & & & \\ & & & & \\ & & $                                                                                                    |

$$w_{1} = w_{1} + w_{1} + w_{2} + w_{1} + w_{2} + w_{1} + w_{2} + w_{1} + w_{2} + w_{1} + w_{2} + w_{1} + w_{2} + w_{2$$

| SMTP Server IP Address or       Image: Comparison of the server is a server is a serve               | Reply E-mail Address   Destination   E-mail Address 1   Destination   E-mail Address 2   Destination   E-mail Address 3   Subject   (Up to 44 Characters)   Text   (Up to 43 Characters)   Image: the transformed background background                                                                                                    |  |
|----------------------------------------------------------------------------------------------------|----------------------------------------------------------------------------------------------------|--|
| Port No.<br>(Usually Use 25)25Reply E-mail AddressImage: Constraint on<br>E-mail Address 1Destination<br>E-mail Address 2Image: Constraint on<br>E-mail Address 3Destination<br>E-mail Address 3Image: Constraint on<br>E-mail Address 3Subject<br>(Up to 64 Characters)Image: Constraint on<br>Image: Constraint on<br>Image: Constraint                                                                                                    | Port No.<br>(Usually Use 25)     P5       Reply E-mail Address                                                                                                    |  |
| (Usually Use 25)       P3         Reply E-mail Address       Image: Comparison of the second of the second of                                                  | (Usually Use 25)     2°       Reply E-mail Address     Image: Constraint of the second second secon |  |
| Destination<br>=-mail Address 1<br>Destination<br>=-mail Address 2<br>Destination<br>=-mail Address 3<br>Subject<br>Up to 44 Characters)<br>Fext<br>Up to 63 Characters)<br>POP before SMTP authentication<br>POP3 Server IP Address<br>POP before SMTP authentication<br>POP3 Server IP Address<br>Port No.<br>(Usually Use 110)<br>Login ID<br>(1 to 63 Characters)<br>Password<br>(0 to 63 Characters)<br>Password<br>(1 to 63 Characters)                                                                                                    | Destination<br>=-mail Address 1<br>=-mail Address 2<br>=-mail Address 2<br>=-mail Address 3<br>Subject<br>Up to 44 Characters)<br>Text<br>Up to 63 Characters)<br><b>w to authenticate</b><br>© No authentication<br>C POP before SMTP authentication<br>POP3 Server IP Address<br>or Host Name<br>Port No.                                                                                                    |  |
| E-mail Address 1<br>Destination<br>E-mail Address 2<br>Destination<br>E-mail Address 3<br>Subject<br>(Up to 44 Characters)<br>Text<br>(Up to 63 Characters)<br>W to authentication<br>POP3 Server IP Address<br>or Host Name<br>POP3 Server IP Address<br>or Host Name<br>Port No.<br>(Usually Use 110)<br>Login ID<br>(1 to 63 Characters)<br>Password<br>(0 to 63 Characters)<br>Password                                                                                                    | E-mail Address 1 Destination E-mail Address 2 Destination E-mail Address 3 Subject (Up to 44 Characters) Text (Up to 63 Characters) w to authenticate                                                                                                    |  |
| E-mail Address 2<br>Destination<br>E-mail Address 3<br>Subject<br>(Up to 44 Characters)<br>Text<br>(Up to 63 Characters)<br>V to authenticate<br>$\sim$ No authentication<br>$\sim$ POP before SMTP authentication<br>$\sim$ POP before SMTP authentication<br>$\sim$ POP before SMTP authentication<br>$\sim$ POP3 Server IP Address<br>$\sim$ Host Name<br>$\sim$ Port No.<br>(Usually Use 110)<br>$\sim$ 110<br>$\sim$ 110<br>$\sim$ 110<br>$\sim$ SMTP authentication<br>$\sim$ SMTP authentication<br>$\sim$ SMTP authentication<br>$\sim$ SMTP authentication                                                                                                    | E-mail Address 2<br>Destination<br>E-mail Address 3<br>Subject<br>(Up to 44 Characters)<br>Text<br>(Up to 63 Characters)<br>wt to authenticate<br>$\circ$ No authentication<br>POP before SMTP authentication<br>POP3 Server IP Address<br>or Host Name<br>Pot No. 110                                                                                                    |  |
| E-mail Address 3<br>Subject<br>(Up to 44 Characters)<br>Text<br>(Up to 63 Characters)<br>W to authenticate<br>No authentication<br>POP before SMTP authentication<br>POP3 Server IP Address<br>or Host Name<br>Port No.<br>(Usually Use 110)<br>Login ID<br>(1 to 63 Characters)<br>Password<br>(0 to 63 Characters)<br>Password<br>(1 to 63 Characters)<br>Password<br>(1 to 63 Characters)                                                                                                    | E-mail Address 3<br>Subject<br>(Up to 44 Characters)<br>Text<br>(Up to 63 Characters)<br>w to authenticate<br>© No authentication<br>POP3 Server IP Address<br>Or Host Name<br>Port No.                                                                                                    |  |
| (Up to 44 Characters)         Text         (Up to 63 Characters)         Image: Constraint of the second second secon                                                                                    | (Up to 44 Characters)       Text<br>(Up to 63 Characters)       Image: Comparison of the second second se  |  |
| (Up to 63 Characters)       Image: Comparison of the second second                | (Up to 63 Characters)       ow to authenticate       Image: No authentication       POP3 Server IP Address or Host Name       Port No.                                                                                                    |  |
| No authentication         POP3 Server IP Address         or Host Name         Potr No.         (Usually Use 110)         Login ID         (0 to 63 Characters)         Password         (0 to 63 Characters)         Login ID         (1 to 63 Characters)         Password         (0 to 63 Characters)         Password         Password         Password                                                                                                    | No authentication     POP before SMTP authentication     POP3 Server IP Address     or Host Name     Port No.     110                                                                                                    |  |
| C       POP3 Server IP Address or Host Name         Port No.       Into Into Into Into Into Into Into Into                                                                                                    | C POP before SMTP authentication POP3 Server IP Address Or Host Name Port No. T10                                                                                                    |  |
| POP3 Server IP Address         or Host Name         Pott No.         (Usually Use 110)         110         Login ID         (1 to 63 Characters)         C SMTP authentication         Login ID         (1 to 63 Characters)         Password         Password                                                                                                    | POP3 Server IP Address<br>or Host Name<br>Port No.                                                                                                    |  |
| or Host Name     III       Port No.     III       (Usually Use 110)     III       Login ID     (1 to 63 Characters)       Password     SMTP authentication       Login ID     (1 to 63 Characters)       Password     Password                                                                                                    | or Host Name                                                                                                    |  |
| (Usually Use 110)     Image: Comparison of the second second |                                                                                                    |  |
| (1 to 63 Characters) Password C SMTP authentication Login ID (1 to 63 Characters) Password                                                                                                    | (Ostanij Ost 110)                                                                                                    |  |
| (0 to 63 Characters)  C SMTP authentication  Login ID (1 to 63 Characters)  Password                                                                                                    |                                                                                                    |  |
| Login ID<br>(1 to 63 Characters)                                                                                                    |                                                                                                    |  |
| (1 to 63 Characters) Password                                                                                                    | C SMTP authentication                                                                                                    |  |
|                                                                                                    |                                                                                                    |  |
|                                                                                                    |                                                                                                    |  |
|                                                                                                    | < Back Next > Cancel                                                                                                    |  |

## When you set [E-mail] for Transfer Method

| Setting         | Description                                          |
|-----------------|------------------------------------------------------|
|                 |                                                      |
| р <u>-</u>      | (1 65535) 25.                                        |
| *2 <sup> </sup> |                                                      |
| 1 3             | - · · · · · · · · · · · · · · · · · · ·              |
| *2              | $\begin{array}{cccccccccccccccccccccccccccccccccccc$ |
| *2              | $\begin{array}{cccccccccccccccccccccccccccccccccccc$ |

| Setting                 | Description                                                                                                    |
|-------------------------|----------------------------------------------------------------------------------------------------|
|                         | N                                                                                                    |
|                         | POP server authentication may be required by your ISP. In that case, set POP before SMTP authentication.                                                                                                    |
|                         | - ' , · · · · ' , · · · · · · · · · · · ·                                                                                                    |
|                         | - · · · · · · · · · · · · · · · · · · ·                                                                                                    |
|                         | <sup>2</sup> <sup>2</sup> 3 <sup>2</sup><br><sup>4</sup> <sup>1</sup> (0 255) <sup>3</sup> <sup>1</sup> '<br><sup>1</sup> <sup>1</sup><br><sup>1</sup> <sup>1</sup> <sup>1</sup><br><sup>1</sup> <sup>1</sup> <sup>1</sup><br><sup>1</sup> <sup>1</sup> <sup>1</sup> <sup>1</sup> <sup>1</sup> <sup>1</sup> <sup>1</sup> <sup>1</sup> <sup>1</sup> <sup>1</sup> |
|                         | 255 ).<br>255 ).<br>8 0 6.<br>1 0 0.<br>1 0.                                                                                                    |
|                         | $\begin{array}{cccccccccccccccccccccccccccccccccccc$                                                                                                    |
|                         | $ \begin{array}{cccccccccccccccccccccccccccccccccccc$                                                                                                    |
|                         | $ \begin{array}{cccccccccccccccccccccccccccccccccccc$                                                                                                    |
|                         | ' ' ' ' ' ' ' ' ' ' ' ' ' ' ' ' ' ' '                                                                                                    |
|                         | ب ب <sup>۷</sup> *2. ف' <sup>۷</sup> ۲. ۳<br>۱۱۱ <sup>۷</sup>                                                                                                    |
| *1 <mark>N</mark><br>*2 | · , ", . , & , < >                                                                                                    |

· . · ·

| E-mail notification wh      | nen triggered |        |        |  |
|-----------------------------|---------------|--------|--------|--|
| <ul> <li>Disable</li> </ul> |               |        |        |  |
| C Enable                    |               |        |        |  |
|                             |               |        |        |  |
|                             | < Back        | Next > | Cancel |  |

| Setting | Description                                                                                                    |
|---------|----------------------------------------------------------------------------------------------------|
| TT .    |                                                                                                    |
| ·       | $ \begin{bmatrix} & & & & & \\ & & & & & \\ & & & & & \\ & & & & & \\ & & & & & & \\ & & & & & \\ & & & & & \\ & & & & & \\ & & & & & \\ & & & & & \\ & & & & & \\ & & & & & \\ & & & & & \\ & & & & & \\ & & & & & \\ & & & & & \\ & & & & & \\ & & & & & \\ & & & & & \\ & & & & & \\ & & & & \\ & & & & \\ & & & & & \\ & & & & \\ & & & & \\ & & & & \\ & & & & \\ & & & & & \\ & & & & \\ & & & & & \\ & & & & & \\ & & & & & \\ & & & & & \\ & & & & & \\ & & & & & \\ & & & & & \\ & & & & & \\ & & & &$ |

9.  $= \frac{1}{2} \frac{\mathbf{M}_{1}}{\mathbf{M}_{1}} + \frac{1}{2} \frac{\mathbf{M}_{1}}{\mathbf{M}_{1}} + \frac{1}{2} \frac{\mathbf{M}_{1}}{\mathbf{M}_{1}} + \frac{1}{2} \frac{\mathbf{M}_{2}}{\mathbf{M}_{1}} + \frac{1}{2} \frac{\mathbf{M}_{2}}{\mathbf{M}_{2}} + \frac{1}{2} \frac{\mathbf{M}_{2}}{\mathbf{M}_{2}} + \frac{1}{2} \frac{\mathbf{M}_{2}}{\mathbf{M}_{2}} + \frac{1}{2} \frac{\mathbf{M}_{2}}{\mathbf{M}_{2}} + \frac{1}{2} \frac{\mathbf{M}_{2}}{\mathbf{M}_{2}} + \frac{1}{2} \frac{\mathbf{M}_{2}}{\mathbf{M}_{2}} + \frac{1}{2} \frac{\mathbf{M}_{2}}{\mathbf{M}_{2}} + \frac{1}{2} \frac{\mathbf{M}_{2}}{\mathbf{M}_{2}} + \frac{1}{2} \frac{\mathbf{M}_{2}}{\mathbf{M}_{2}} + \frac{1}{2} \frac{\mathbf{M}_{2}}{\mathbf{M}_{$ 

Note Note

10.<sup>1 ` 1</sup>

· · · · · · · · · · · · · · · · ·

## <u>Note</u>

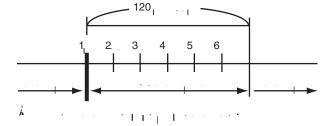

# 4.5 Transferring Camera Images in Transport Mode

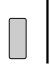

| Item   | Supported Feature                                                                                                    |
|--------|----------------------------------------------------------------------------------------------------|
| و<br>ا |                                                                                                    |
|        | $ \begin{bmatrix} \mathbf{a} \\ \mathbf{a} \\ \mathbf{a} \end{bmatrix} = \frac{\mathbf{a} \\ \mathbf{b} \\ \mathbf{b} \end{bmatrix} = \frac{\mathbf{b} \\ \mathbf{b} \\ \mathbf{b} \end{bmatrix} = \frac{\mathbf{b} \\ \mathbf{b} \\ \mathbf{b} \end{bmatrix} = \frac{\mathbf{b} \\ \mathbf{b} \\ \mathbf{b} \end{bmatrix} = \frac{\mathbf{b} \\ \mathbf{b} \\ \mathbf{b} \end{bmatrix} = \frac{\mathbf{b} \\ \mathbf{b} \\ \mathbf{b} \end{bmatrix} = \frac{\mathbf{b} \\ \mathbf{b} \\ \mathbf{b} \end{bmatrix} = \frac{\mathbf{b} \\ \mathbf{b} \\ \mathbf{b} \end{bmatrix} = \frac{\mathbf{b} \\ \mathbf{b} \\ \mathbf{b} \end{bmatrix} = \frac{\mathbf{b} \\ \mathbf{b} \\ \mathbf{b} \end{bmatrix} = \frac{\mathbf{b} \\ \mathbf{b} \\ \mathbf{b} \end{bmatrix} = \frac{\mathbf{b} \\ \mathbf{b} \\ \mathbf{b} \end{bmatrix} = \frac{\mathbf{b} \\ \mathbf{b} \\ \mathbf{b} \\ \mathbf{b} \end{bmatrix} = \frac{\mathbf{b} \\ \mathbf{b} \\ \mathbf{b} \\ \mathbf{b} \end{bmatrix} = \frac{\mathbf{b} \\ \mathbf{b} \\ \mathbf{b} \\ \mathbf{b} \end{bmatrix} = \frac{\mathbf{b} \\ \mathbf{b} \\ \mathbf{b} \\ \mathbf{b} \\ \mathbf{b} \\ \mathbf{b} \end{bmatrix} = \frac{\mathbf{b} \\ \mathbf{b} \\ \mathbf{b} \\ \mathbf{b} \\ \mathbf{b} \\ \mathbf{b} \\ \mathbf{b} \end{bmatrix} = \frac{\mathbf{b} \\ \mathbf{b} \\ $ |
| 1 1    |                                                                                                    |
| 50     | 2                                                                                                    |

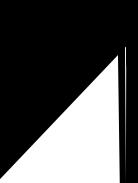

# 4.7

Setting the Motion Detection  $\overset{\vee}{\overset{\vee}}_{i}$  $\mathbf{I} = \mathbf{I}$ 1 1 1 1 1 : , , · • • 1 - 1 - 1

1. 2.

· · · · · · · · · 1 . . . Threshold

High Low 

3. The second second 

Sensitivity

Low sensitivity High sensitivity 

- 4. 1 · · · · · · · [ · · · ] · ·
  - 11 11 11 11 1
- 5. . . . . . <u>1</u>1. .

| Setting | Description                                                                                                    |
|---------|----------------------------------------------------------------------------------------------------|
| ·1 · >  | $= \frac{\mathbf{A}_{\mathbf{x}_{1}}}{\mathbf{A}_{\mathbf{x}_{1}}} + \frac{\mathbf{W}_{\mathbf{x}_{1}}}{\mathbf{W}_{\mathbf{x}_{1}}} + \frac{\mathbf{W}_{\mathbf{x}_{1}}}{\mathbf{W}_{x$ |
|         |                                                                                                    |

## Note

## Preview

- L I
  - L Т
  - 1 ° ° 1 -
  - $(1, \dots, 1) + (1, 1) + (1, \dots, 1) + (1, 1) + (1,$ L I Ϋ́
    - . . . . . . 1.1.5 · I I I I 1.11 I. L.

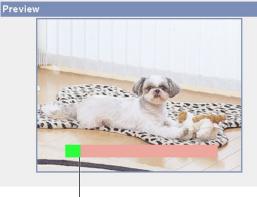

· 1

## Note

- 1.
  - · 1· · 1 · 1 Т 1  $\frac{1}{1} = \frac{1}{1} = \frac{1}$ 11

## What is "threshold"?

 w
 w
 w
 w
 w
 w
 w
 w
 w
 w
 w
 w
 w
 w
 w
 w
 w
 w
 w
 w
 w
 w
 w
 w
 w
 w
 w
 w
 w
 w
 w
 w
 w
 w
 w
 w
 w
 w
 w
 w
 w
 w
 w
 w
 w
 w
 w
 w
 w
 w
 w
 w
 w
 w
 w
 w
 w
 w
 w
 w
 w
 w
 w
 w
 w
 w
 w
 w
 w
 w
 w
 w
 w
 w
 w
 w
 w
 w
 w
 w
 w
 w
 w
 w
 w
 w
 w
 w
 w
 w
 w
 w
 w
 w
 w
 w
 w
 w
 w
 w
 w
 w
 w
 w
 w
 w
 w
 w
 w
 w
 w
 w
 w
 w
 w
 w
 w
 w
 w
 w
 w
 w
 w
 w
 w
 w
 w
 w
 w
 w
 w
 w
 w
 w
 w
 w</t

 $\frac{\lambda_{1}}{\lambda_{1}} = \frac{1}{1} + \frac{1}{1} + \frac{1}{1$ 

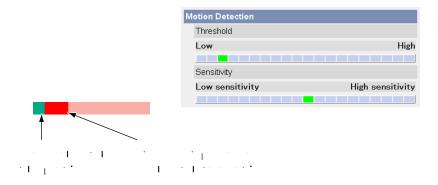

### <u>Note</u>

 $= \sqrt{2} + \frac{1}{2} + \frac{1}{$ 

| N | lotion Detection |                  |
|---|------------------|------------------|
|   | Threshold        |                  |
|   | Low              | High             |
|   |                  |                  |
|   | Sensitivity      |                  |
|   | Low sensitivity  | High sensitivity |
|   |                  |                  |

### <u>Note</u>

 $= \frac{1}{1} \sum_{i=1}^{N} \frac{1}{N_{i}} \sum_{i=1}^{N} \frac{1}{N_{i}} \sum_{i=1}^{N} \frac{1}{N$ 

- \_

# 4.8 Setting Alarm Log Notification

| 1.      | <u>к</u> т                                                                                                    |                                                               |     |
|---------|----------------------------------------------------------------------------------------------------|---------------------------------------------------------------|-----|
| _<br>2. | Α <sub>1</sub> τ <sup>γ</sup> τ <sup>γ</sup> τ <sup>γ</sup> τ <sup>γ</sup> τ <sup>γ</sup> τ <sup>γ</sup> τ <sup>γ</sup> τ <sup>γ</sup>                                                                                                    | ι χί   ι, ι, ι   2<br>· Ι · Ι - Ι - · · · · · · · · · · · · · | • . |
|         | A setup of operation                                                                                                    |                                                               |     |
|         | <ul> <li>Disable</li> </ul>                                                                                                    |                                                               |     |
|         |                                                                                                    | o new-arrival alarm log:Disable)                              |     |
|         | C Enable(When there is no                                                                                                    | o new-arrival alarm log:Enable)                               |     |
|         | Sun Mon Tue Wed Thu I                                                                                                    | Fri Sat Time<br>▼ ▼ PM ▼ 12 ▼h 0 ▼min                         |     |
|         | Notice setup of an alarm log                                                                                                    |                                                               |     |
|         | SMTP Server IP Address or<br>Host Name                                                                                                    |                                                               |     |
|         | Port No.<br>(Usually Use 25)                                                                                                    | 25                                                            |     |
|         | Reply E-mail Address                                                                                                    |                                                               |     |
|         | Destination<br>E-mail Address 1                                                                                                    |                                                               |     |
|         | Destination<br>E-mail Address 2                                                                                                    |                                                               |     |
|         | Destination<br>E-mail Address 3                                                                                                    |                                                               |     |
|         | Subject<br>(Up to 44 Characters)                                                                                                    | Alarm Log                                                     |     |
|         | How to authenticate                                                                                                    |                                                               |     |
|         | <ul> <li>No authentication</li> </ul>                                                                                                    |                                                               |     |
|         | O POP before SMTP authered and a second second s | ntication                                                     |     |
|         | POP3 Server IP Address<br>or Host Name                                                                                                    |                                                               |     |
|         | Port No.<br>(Usually Use 110)                                                                                                    | 110                                                           |     |
|         | Login ID<br>(1 to 63 Characters)                                                                                                    |                                                               |     |
|         | Password<br>(0 to 63 Characters)                                                                                                    |                                                               |     |
|         | O SMTP authentication                                                                                                    |                                                               |     |
|         | Login ID<br>(1 to 63 Characters)                                                                                                    |                                                               |     |
|         | Password<br>(0 to 63 Characters)                                                                                                    |                                                               |     |
|         |                                                                                                    | Save Cancel                                                   |     |

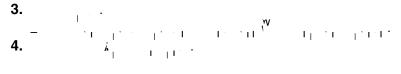

# <u>Note</u>

| Setting    | Description                                                                                                    |
|------------|----------------------------------------------------------------------------------------------------|
| <b>Å</b> 1 |                                                                                                    |
|            | - · · · · · · · · · · · · · · · · · · ·                                                                                                    |
|            | 4 (0 255)<br>3 1 1 1 192.168.0.253". "0.0.0.0"<br>"255.255.255.255"<br>(1 255                                                                                                    |
| <u> </u>   | - · · · · · · · · · · · · · · · · · · ·                                                                                                    |
| <u>م</u>   | (1 65535) 25.                                                                                                    |
| ,          | $\frac{1}{1} = \frac{1}{1} + \frac{1}{1} + \frac{1}$ |
| 1 3        | ( 3).                                                                                                    |
| *2         | $1^{-1} + 2^{-1} + 2$                                                                                                    |

| Setting                 | Description                                                                                                    |
|-------------------------|----------------------------------------------------------------------------------------------------|
|                         | N                                                                                                    |
|                         | POP server authentication may be required by your ISP. In that case, set POP before SMTP authentication.                                                                                                    |
|                         | - ' , · · · · ' , · · · · · · · · · · · ·                                                                                                    |
|                         | - · · · · · · · · · · · · · · · · · · ·                                                                                                    |
|                         | <sup>2</sup> <sup>2</sup> 3 <sup>2</sup><br><sup>4</sup> <sup>1</sup> (0 255) <sup>3</sup> <sup>1</sup> '<br><sup>1</sup> <sup>1</sup><br><sup>1</sup> <sup>1</sup> <sup>1</sup><br><sup>1</sup> <sup>1</sup> <sup>1</sup><br><sup>1</sup> <sup>1</sup> <sup>1</sup> <sup>1</sup> <sup>1</sup> <sup>1</sup> <sup>1</sup> <sup>1</sup> <sup>1</sup> <sup>1</sup> |
|                         | 255 ).<br>255 ).<br>8 0 6.<br>1 0 0.<br>1 0.                                                                                                    |
|                         | $\begin{array}{cccccccccccccccccccccccccccccccccccc$                                                                                                    |
|                         | $ \begin{array}{cccccccccccccccccccccccccccccccccccc$                                                                                                    |
|                         | $ \begin{array}{cccccccccccccccccccccccccccccccccccc$                                                                                                    |
|                         | ' ' ' ' ' ' ' ' ' ' ' ' ' ' ' ' ' ' '                                                                                                    |
|                         | ب ب <sup>۷</sup> *2. ف' <sup>۷</sup> ۲. ۳<br>۱۱۱ <sup>۷</sup>                                                                                                    |
| *1 <mark>N</mark><br>*2 | · , ", . , & , < >                                                                                                    |

# 4.9 Using the SD Memory Card

1 γγ

## <u>Note</u>

- ָם י
- 1. · · · · · · ·
- 2. 1

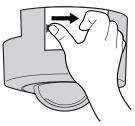

**3.** . , . . . Ψ.. · · · · · · · · 1 + 1 + 1L

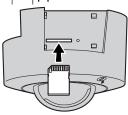

4. · · · · · L.

` I ιI.

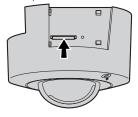

## <u>Note</u>

- \_ • • • • • •
- $= \frac{1}{1} + \frac{1}{1} + \frac{$

# 4.9.1 Format the SD Memory Card

<u>Note</u>

| Tr | igge | r      |         |     |     |     |     |     |     |     |                        |                                    |
|----|------|--------|---------|-----|-----|-----|-----|-----|-----|-----|------------------------|------------------------------------|
| _  | No.  | Status | Trigger | Sun | Mon | Tue | Wed | Thu | Fri | Sat | Active Time of Trigger | Transfer Method                    |
|    | 1    | OFF    | Timer   | х   | х   | х   | х   | х   | Х   | х   | Always                 | No Transfer, No<br>Memory Overwrib |
|    | 2    | OFF    | Timer   | х   | х   | х   | Х   | х   | х   | х   | Always                 | No Transfer, No<br>Memory Overwrit |
|    | 3    | OFF    | Timer   | х   | х   | х   | х   | х   | х   | х   | Always                 | No Transfer, No<br>Memory Overwrib |
|    | 4    | OFF    | Timer   | х   | х   | х   | Х   | х   | х   | х   | Always                 | No Transfer, No<br>Memory Overwrit |
|    | 5    | OFF    | Timer   | х   | х   | х   | Х   | х   | х   | х   | Always                 | No Transfer, No<br>Memory Overwrit |

To stop SD recording, click the SD video recording stop button.

Format SD video recording stop

# 4.9.2 Start the SD Memory Recording

and the state of the state of t

| <u>Note</u> |          |               |                                         |           |          |            | I         |          |          | '              |                                  | I                                                      |                                          |  |
|-------------|----------|---------------|-----------------------------------------|-----------|----------|------------|-----------|----------|----------|----------------|----------------------------------|--------------------------------------------------------|------------------------------------------|--|
| -<br>-<br>- |          |               | '<br>  '<br>  '                         | <br> <br> | I<br>I   | • 1<br>  1 | <br>      | •        | ,        |                |                                  |                                                        | с <sub>1</sub> 1 дн.,<br>1д 1дн, .<br>., |  |
| 1.<br>2.    |          | -             | 1 · · · · · · · · · · · · · · · · · · · |           |          |            | . I       | ı        | <br>     | г <sup>.</sup> |                                  |                                                        | _                                        |  |
|             | Trigger  |               |                                         | 0         |          | ~          |           | 7774     |          |                |                                  | -                                                      | 1.5                                      |  |
|             | No.<br>1 | Status<br>OFF | Trigger<br>Timer                        | X         | Mon<br>X | Tue<br>X   | VVed<br>X | Thu<br>X | Fri<br>X | Sat<br>X       | Active Time of Trigger<br>Always | Transfer Method<br>No Transfer, No<br>Memory Overwrite | - Notify                                 |  |
|             | 2        | OFF           | Timer                                   | х         | х        | х          | х         | ×        | Х        | х              | Always                           | No Transfer, No<br>Memory Overwrite                    | -                                        |  |
|             | <u>a</u> | OFF           | Timer                                   | х         | ×        | Х          | х         | ×        | Х        | х              | Always                           | No Transfer, No<br>Memory Overwrite                    | -                                        |  |
|             | 4        | OFF           | Timer                                   | х         | ×        | х          | х         | ×        | х        | х              | Always                           | No Transfer, No<br>Memory Overwrite                    | -                                        |  |
|             | 5        | OFF           | Timer                                   | Х         | х        | х          | Х         | х        | Х        | х              | Always                           | No Transfer, No<br>Memory Overwrite                    | -                                        |  |
|             |          | nat the SD    | rd<br>memory card<br>ding, click the    |           |          | ding st    | art butto |          |          |                |                                  |                                                        |                                          |  |
|             |          |               |                                         |           |          | Fo         | rmat      |          | SD       | video          | recording start                  |                                                        |                                          |  |
| 3. "        |          | •             |                                         |           | ۱.       | ,w         | ,<br>     | I        |          |                | • <b>•</b> •••••                 | 、 •                                                    |                                          |  |
| 4.          |          |               |                                         |           |          | I          | I .       |          | . 1      | I              | 1                                |                                                        |                                          |  |
| <u>Note</u> |          | -             | Η.                                      |           | 11       | . 1        |           | I        | 1        | •              |                                  |                                                        |                                          |  |

# 4.9.3 Stop the SD Memory Recording

- Note
  - $= \frac{1}{1} \frac{1}{1} \frac$

|          | Status |       | Sun | Mon |   | Wed | Thu | Fri | Sat | Active Time of Trigger |                                     | Notify |
|----------|--------|-------|-----|-----|---|-----|-----|-----|-----|------------------------|-------------------------------------|--------|
| 1        | OFF    | Timer | х   | х   | х | х   | х   | ×   | х   | Always                 | No Transfer, No<br>Memory Overwrite | -      |
| 2        | OFF    | Timer | х   | х   | х | х   | х   | х   | х   | Always                 | No Transfer, No<br>Memory Overwrite | -      |
| <u>3</u> | OFF    | Timer | х   | х   | х | х   | х   | х   | х   | Always                 | No Transfer, No<br>Memory Overwrite | -      |
| 4        | OFF    | Timer | х   | х   | × | х   | х   | х   | х   | Always                 | No Transfer, No<br>Memory Overwrite | -      |
| 5        | OFF    | Timer | х   | х   | х | х   | х   | х   | х   | Always                 | No Transfer, No<br>Memory Overwrite | -      |

SU memory card To format the SD memory card or stop SD recording, click the desired button below. To stop SD recording, click the SD video recording stop button. Format SD video recording stop

- **3. ( ) ( ) ( ) )**
- **4.**

<u>Note</u>

# 5 Using Other Features

# 5.1 Changing Initial Settings on the Single Camera page or the Multi-Camera page

 $\begin{array}{c} \text{Callera page of the multi-curve page } \\ \text{w} \\ \text{w} \\ \text$ 

| Single Camera                      |            |  |
|------------------------------------|------------|--|
| Image Resolution                   | 320×240 💌  |  |
| Image Quality                      | Standard 💌 |  |
| Refresh Interval                   | Motion 💌   |  |
| Multi-Camera                       |            |  |
| Image Resolution                   | 320×240 💌  |  |
| Image Quality                      | Standard 🗨 |  |
| Refresh Interval                   | Motion 💌   |  |
| Time stamp setting                 |            |  |
| Time stamp                         | Disable 💌  |  |
| Language                           |            |  |
| Language                           | English    |  |
|                                    |            |  |
| Banner Display                     |            |  |
| Enable                             |            |  |
| Banner user                        | All users  |  |
| Image URL<br>(1 to 127 Characters) |            |  |
| Link URL<br>(0 to 127 Characters)  |            |  |

1.1

| Setting                               | Description                                                                                                    |
|---------------------------------------|----------------------------------------------------------------------------------------------------|
| -111. · · ·                           | 640 480 ()<br>320 240 ()<br>160 120 ()                                                                                                    |
| 11. 1.                                | $\begin{bmatrix} & & & & & \\ & & & & & \\ & & & & \\ & & & & \\ & & & & \\ & & & & \\ & & & & \\ & & & & \\ & & & & \\ & & & & \\ & & & & \\ & & & & \\ & & & & \\ & & & & \\ & & & \\ & & & & \\ & & & \\ & & & & \\ & & & \\ & & & & \\ & & & \\ & & & & \\ & & & & \\ & & & & \\ & & & & \\ & & & & \\ & & & & \\ & & & & \\ & & & & \\ & & & & \\ & & & & \\ & & & & \\ & & & & \\ & & & & \\ & & & & \\ & & & & \\ & & & & \\ & & & & \\ & & & & \\ & & & & \\ & & & & \\ & & & & \\ & & & & \\ & & & & \\ & & & & \\ & & & & \\ & & & & \\ & & $                                                                                                    |
| · · · · · · · · · · · · · · · · · · · | (, , , , , , , , , , , , , , , , , , ,                                                                                                     |
| · 1 ] · 1 · · 1 ·                     | $\underbrace{\mathbf{Note}}_{1 \\ 1 \\ 1 \\ 1 \\ 1 \\ 1 \\ 1 \\ 1 \\ 1 \\ 1 \\$                                                                                                    |
|                                       | $= \frac{1}{1} + \frac{1}{1} + $ |
| 1,1,11,                               |                                                                                                    |
| 1                                     | Note                                                                                                    |
|                                       | $ \begin{bmatrix} & & & & & & & & & & & & & & & & & & $                                                                                                    |

| Setting                                 |                                                                                              | Description                                                                       |
|-----------------------------------------|----------------------------------------------------------------------------------------------|-----------------------------------------------------------------------------------|
| - <sup>1</sup> I                        | <u> </u>                                                                                     |                                                                                   |
|                                         | λ, ι <sub>ι</sub> .                                                                          | $\vdots  \vdots  \vdots  \vdots  \vdots  \vdots  \vdots  \vdots  \vdots  \vdots $ |
|                                         | ···· [ ] [· · ·                                                                              | :                                                                                 |
| - <sub> </sub>  ,                       | 127                                                                                          | (1)                                                                               |
| *1                                      | · · · · · · ·                                                                                | بر بر بر بر بر ۲۵<br>۱۲۶۱ - ۲۱۱ - ۲۱۱ - ۲۱۲ - ۲۱۲ - ۲۱۲                           |
| *1 / , ".                               | , , &, <, <sub>, , </sub> > <sub>,</sub>                                                     |                                                                                   |
| 3. , <sup>w</sup>                       | · · I · · ·                                                                                  |                                                                                   |
| = ····]·                                | · 11   · 1 <sub>1</sub> · · ·<br>· , " · · 11 <sup>!!</sup>   · 1 ·                          |                                                                                   |
| <b>4.</b>                               | · • • • • • •                                                                                |                                                                                   |
| — · · · · · · · · · · · · · · · · · · · | $\mathbf{I} = \begin{bmatrix} \mathbf{I} & \mathbf{I} & \mathbf{I} \end{bmatrix} \mathbf{I}$ | · •                                                                               |

# 5.2 Configuring Multiple Cameras

1. 

#### 2. Add.

| No. | Display | IP Address or Host Name | Port No. | Camera Name |
|-----|---------|-------------------------|----------|-------------|
| 1   | On      | selfcamera              |          | ******      |
| Add |         |                         |          |             |

## <u>Note</u>

- <u>`</u>| · 1 a san an in
- . . . . . . .

| Change Camera Order |           |   |      |  |
|---------------------|-----------|---|------|--|
| From No.1           | ▼ To No.1 | • | Move |  |

| Display                             | I On                       |
|-------------------------------------|----------------------------|
| IP Address or Host<br>Name          |                            |
| Port No.<br>(1 to 65535)            |                            |
| Camera Name<br>(1 to 15 characters) |                            |
| Clicking this link, enter           | rs this camera's settings. |
|                                     | Save Cancel                |
|                                     |                            |

| Setting        | Description                             |
|----------------|-----------------------------------------|
|                |                                         |
| ×1<br>*1<br>*2 | • • • • • • • • • • • • • • • • • • •   |
| <u>،</u> ا ط   | (1 65535).                              |
| *3 <u>-</u>    | - III · I · I · I · I · I · · · · · · · |

- \*1 ° 4, 4. (0 255) 3 ° 1, 1 ° 192.168.0.253". "0.0.0.0" 255.255.255.255".
- $\begin{array}{c} & & & \\ & & & \\ & & & & \\ & & & \\ & & & \\ & & & & \\ & & & & \\ & & & & \\ & & & & \\ & & & & \\ & & & & \\ & & & & \\ & & & & \\ & & & & \\ & & & & \\ & & & & \\ & & & & \\ & & & & \\ & & & & \\ & & & & \\ & & & & \\ & & & & \\ & & & & \\ & & & & \\ & & & & \\ & & & & \\ & & & & \\ & & & &$ \*2 .
- \*3

<u>Note</u>

4.

1 W 11 11 11 11 1 W 11 11 11 11 1 T 11 11 11 11 11

# 5.3 Specifying Operation Time

 $\frac{1}{1} = \frac{1}{1} + \frac{1}{1} + \frac{1}$ 

# <u>Note</u>

- The second second
- $= \frac{1}{1} \cdot \frac{1}{1} \cdot \frac{$

#### **Operation** Time Fri Sat 1 Disable X Х Х Х Х XX Always 2 Disable Х Х Х Х Х Х Х Always З Disable X Х Х Х Х Х Х Always 4 Disable Х Х Х Х Х Х X Always 5 Disable Х Х Х Х Х Х X Always 6 Disable Х Х Х Х Х XX Always 7 Disable Х Х Х Х Х XX Always

## Note

Ŋ

- $= \frac{1}{3} \cdot \frac{1}{3} \cdot \frac{7}{3} \cdot \frac{1}{3} \cdot \frac{7}{3} \cdot \frac{1}{3} \cdot \frac{1}{3} \cdot \frac{$

|  | Sun | Mon | Tue | Wed | Thu | Fri | Sat |                            |                                           |
|--|-----|-----|-----|-----|-----|-----|-----|----------------------------|-------------------------------------------|
|  | ▼   | 2   | •   | V   | ₹   | ₹   | ₹   | <ul> <li>Always</li> </ul> | C AM ▼ 12 ▼h0 ▼min<br>to AM ▼ 12 ▼h0 ▼min |
|  |     |     |     |     |     |     |     |                            |                                           |
|  |     |     |     |     | Sa  | we  | 1   | Cancel                     |                                           |

- training the second second secon

| $ \begin{array}{cccccccccccccccccccccccccccccccccccc$ | Setting     | Description                           |
|-------------------------------------------------------|-------------|---------------------------------------|
|                                                       | • I · · · - |                                       |
|                                                       | l           | · · · · · · · · · · · · · · · · · · · |
|                                                       | · · · · ·   |                                       |

# About Operation Time

 $\frac{1}{2} = \frac{1}{2} = \frac{1}$ 

|    | 1 11     |     |     |     |     |     | L   |     |                   |
|----|----------|-----|-----|-----|-----|-----|-----|-----|-------------------|
| No | . Status | Sun | Mon | Tue | Wed | Thu | Fri | Sat | Operation<br>Time |
| 1  | Enable   | Х   | Х   |     | Х   | Х   | Х   | Х   | Always            |
| 2  | Enable   | Х   |     | Х   | Х   | Х   | Х   | Х   | Always            |

# 5.4 Controlling External Output

 $|\mathbf{1}_{1} - \mathbf{1}_{1}_{1} - \mathbf{1}_{2}_{1} - \mathbf{1}_{2}_{1} - \mathbf{1}_{1}_{1} - \mathbf{1}_{1}_{1} - \mathbf{1}_{2}_{1} - \mathbf{1}_{2} - \mathbf{1}_{2}_{1} - \mathbf{1}_{2} -$ 

- **2.**

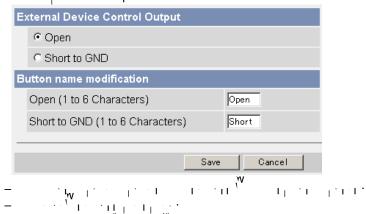

| Setting                               | Description                                             |
|---------------------------------------|---------------------------------------------------------|
|                                       | $ \begin{bmatrix} & & & & & & & & & & & & & & & & & & $ |
| · · · · · · · · · · · · · · · · · · · | - · · · · · · · · · · · · · · · · · · ·                 |

# 5.5 Changing the Indicator Display

and the second second second second second second second second second second second second second second second

- $= \lambda^{\mathbf{v}} + \lambda^{\mathbf{v}} + \lambda^{\mathbf{$
- <sup>A</sup>' | I

Á١

Indicator Control

- Turn indicator on when camera is on.
- O Turn indicator on during camera access.
- O Never turn indicator on.

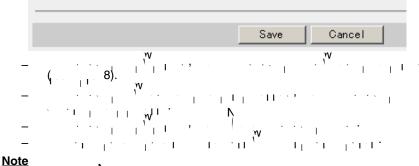

- **3.** ' ', ', '' . . . , . . '

- **4.** ..., . ..., .

6 Camera Maintenance

# 6.1 Maintenance page

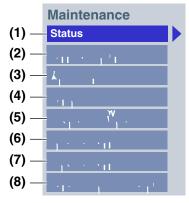

## Maintenance

| (1) | Status                      | 142).                                                         |
|-----|-----------------------------|---------------------------------------------------------------|
| (2) | Session Status              | 1   1<br>  1   142).                                          |
| (3) | Alarm Log                   | , .<br>1 <sub> </sub>   <sub>   </sub>   ( <sub> </sub> 143). |
| (4) | Restart                     | (                                                             |
| (5) | Update Firmware             | · · · · · · · · · · · · · · · · · · ·                         |
| (6) | Save Settings               | 147).                                                         |
| (7) | Load Settings               | 148).                                                         |
| (8) | Reset to Factory<br>Default | 149).                                                         |

# 6.1.1 Confirming the Status

₩, 1'1 | 1 | 1 | . 1 | · · · 1 | . 1 · · · · · · · · · · · · · · ·

та страна страна страна. Макадија Страна

| 'ersion                             |       |
|-------------------------------------|-------|
| Displays Hardware/Firmware Version. |       |
| Model                               | ****  |
| Firmware(Boot)                      | *.**  |
| Firmware(Application)               | * *** |

## <u>Note</u>

N, N ø, http://panasonic.co.jp/pcc/products/en/netwkcam/ ST 1 1 1 1 · . . ·

# 6.1.2 Confirming Session Status

 $\mathbf{I}_{-1} = \mathbf{I}_{-1} + \cdots + \mathbf{I}_{-1} + \cdots +$  $\frac{1}{1} + \frac{1}{1} + \frac{1}$ 

| Motion        | 30 | 1 |   |
|---------------|----|---|---|
| Audio         | 10 | 1 |   |
| t of Sessions |    |   | i |

# 6.1.3 Confirming Alarm Logs

- 1.
- **2.** *k*<sub>1</sub> 11 1 2 2 1 1 2 2 2

|                     |                  | New Alarm Logs |
|---------------------|------------------|----------------|
|                     |                  | 3              |
| Date                | Sensor Type      | Signal Type    |
| 2005/ 5/19 13:24:32 | Motion Detection |                |
| 2005/ 5/19 13:22:53 | Alarm2           | Fall           |
| 2005/ 5/19 13:21:36 | Alarm1           | Rise           |

## Note

| I               |                                                       |
|-----------------|-------------------------------------------------------|
| Item            | Description                                           |
|                 |                                                       |
| I .             | 1,2,                                                  |
| · · · · · · · · | $(k_1 + 1, 2, \dots, k_n) = (k_1 + 1, 2, \dots, k_n)$ |
| 1°1 · · · ·     | $\begin{array}{cccccccccccccccccccccccccccccccccccc$  |

\_ . . . . . . . .

# 6.1.4 Restarting the Camera

 $= \frac{1}{11} + \frac{1}{11} + \frac{1}{11$ 

## <u>Note</u>

| -  | ······································                                                                                                    |             |
|----|----------------------------------------------------------------------------------------------------|-------------|
| -  | $\cdots + \cdots + 1 \cdots + 1 + 1$ |             |
| 1. | .11 1                                                                                                    |             |
| 2. | 11 · ·                                                                                                    |             |
|    | Restart                                                                                                    |             |
|    | Restart operation takes up to 1 minute.                                                                                                    |             |
|    | Caution: Buffered images are erased when you restart.                                                                                                    |             |
|    |                                                                                                    |             |
|    | Restart                                                                                                    |             |
| -  | $= -1_{1,1} + 1_{1,1} + 1_{1,1} = -1_{1,1} + 1_{1,1} + $                                                                                                    | · · I · · · |

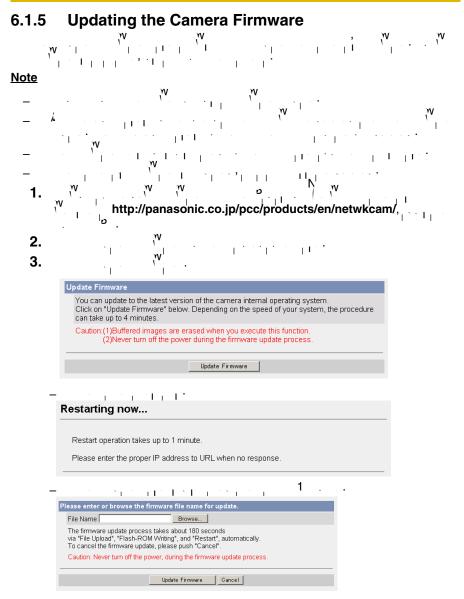

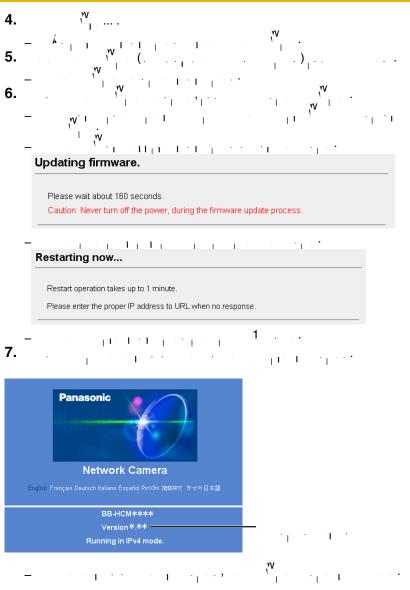

# 6.1.6 Creating the Configuration File

ά τη μ. το μ. τημοτοίο **σ.** μ. μ. το μ. τη το τη το τημοτοίο το τημοτοίο τημοτοίο τη τημοτοίο τη τημοτοίο τη τημοτοίο τη τημοτοίο τη τημοτοίο τη τημοτοίο τη τημ τα τημοτοίο τημοτοίο τημοτοίο τη τημοτοίο τη τημοτοίο τη τημοτοίο τη τημοτοίο τη τημοτοίο τη τημοτοίο τη τη τημ

#### Note

- $\frac{1}{1} \left[ \frac{1}{1} + \frac{1}{1} + \frac{1$ -
  - 1.  $1 \dots 1 \dots 1 \dots 1 \dots 1 \dots 1 \dots 1 \dots 1 \dots$
  - 2.

| Save Settings |   |      |   |
|---------------|---|------|---|
|               |   |      |   |
|               |   | Save | 1 |
|               | v |      | _ |

- 3.
- 4.

Note

# 6.1.7 Loading Settings from a Configuration File

#### Note

- **1.**

| . n         | /<br> ····· | ·      |   |
|-------------|-------------|--------|---|
| Load Settin | gs          |        |   |
| File Name   |             | Browse |   |
|             |             | Load   | ] |

# 6.1.8 Resetting the Camera to Factory Default

- $\mathbf{k}_{1} = \mathbf{v}_{11} + \mathbf{v}_{11} + \mathbf{v}_{12} + \mathbf{v}_{13} + \mathbf{v}_{13} + \mathbf{v}_$
- 2.

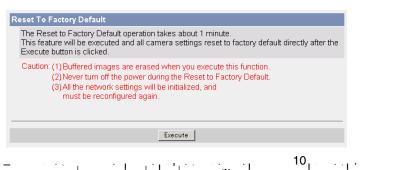

- $= \frac{1}{1} \left[ \frac{1}{1} + \frac{1}{1} + \frac$

#### <u>Note</u>

- \_ \_ 166 175
- $= \frac{p}{1} \frac{1}{1} \frac{1}{1} \frac{$
- $= \frac{\lambda}{1 + 1} + \frac{\lambda}{1 + 1} + \frac{\lambda}{1 + 1}$

# 6.2 Support page

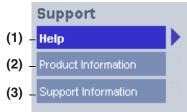

#### Support

| (1) | Help                   | I | I I |     | 11 | <b>(</b> | , <sup>₩</sup> ).      |          | w               |
|-----|------------------------|---|-----|-----|----|----------|------------------------|----------|-----------------|
| (2) | Product<br>Information | I | Γ I |     |    | I        | , w                    | (        | v <b>"</b> ).   |
| (3) | Support<br>Information | I | I I | · 1 |    | I        | . ' <sup>V</sup> . I . | <b>(</b> | <sup>w</sup> ). |

### 6.2.1 The Help page

 $\frac{1}{\sqrt{2}} = \frac{1}{\sqrt{2}} + \frac{1}{\sqrt{2}} + \frac{1$ 

#### [Index]

- <u>1. Top</u>
- 2. Single Camera
- 3. Multi-Camera
- 4. Buffered Image
- 5. Support
- 6. Login

# 6.2.2 **Product Information**

- Note
- 6.2.3 Support Information
- у / с у | с | | | с
- prmation

#### <u>Note</u>

- - 150

# 6.3 External I/O

 $= \frac{1}{1} \frac{1}{1} \frac{$ 

| Pin | Features                                              |
|-----|-------------------------------------------------------|
|     | · · · · · · · · · · · · · · · · · · ·                 |
| 1   | $ \begin{array}{cccccccccccccccccccccccccccccccccccc$ |
|     | · · · ·                                               |
| 2   |                                                       |
| 3   | 139). <sup>1</sup>                                    |
|     | $\begin{array}{cccccccccccccccccccccccccccccccccccc$  |
| 4   | 10.5 13 <sup>1</sup>                                  |
|     |                                                       |

#### Explanation of the External I/O

Note

- ) . . . . . . . [1]
- · 1 1 1 1 I '

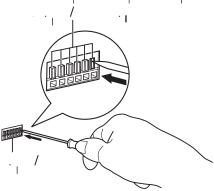

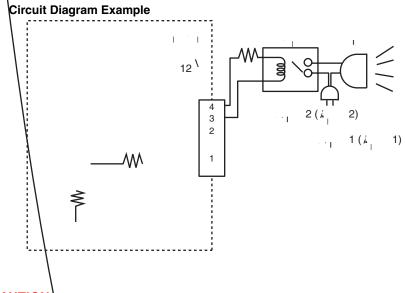

- CAUTION
  - The external I/O is not capable of connecting directly to devices that require large amounts of current. In some cases, a custom interface circuit (customer-provided) may have to be used. Serious damage to the camera may result if a device that exceeds its electrical capability is connected to the external I/O (see page 151).
  - Low voltage/current circuits and high voltage/current circuits are used in the camera circuit. All wiring should be performed by a qualified electrician. Incorrect wiring could damage the camera and cause a fatal electric shock.

152

### 7 Other Information 7.1 FACTORY DEFAULT RESET Button

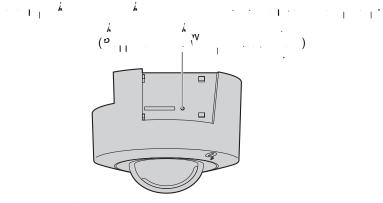

Å 1 · · ·

- Å 1

#### Note

- . . . /0

# 7.2 Cleaning

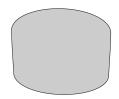

### <u>Note</u>

#### 7.3 Setting an IP Address on Your PC

| OS                                  | Steps                                                                                                    |
|-------------------------------------|----------------------------------------------------------------------------------------------------|
| و ۷                                 | $(\rightarrow \dots \dots ) \rightarrow ( \dots ) \rightarrow ($ |
| . , 1 2000                          | $\begin{array}{c ccccccccccccccccccccccccccccccccccc$                                                                                                    |
| , <sup>v</sup><br>V <sup>I</sup> 98 | $ \begin{array}{c} \rightarrow & & \rightarrow & & \rightarrow & & \rightarrow & & & & \\ & & & & &$                                                                                                    |

- 2.
- 3.

#### Local IP Address

| Class              | Subnet Mask      | Local I        | P Address         |
|--------------------|------------------|----------------|-------------------|
| ۸ <sub>ا ا ا</sub> | 255. 0. 0. 0     | 10. 0. 0. 1    | 10. 255. 255. 254 |
| 111                | 255. 255. 0. 0   | 172. 16. 0. 1  | 172. 31. 255. 254 |
| 11                 | 255. 255. 255. 0 | 192. 168. 0. 1 | 192. 168. 0. 254  |

# 7.4 Using Setup Program

- $= \frac{1}{1} \cdot \frac{1}{1} \cdot \frac$ v
- ف ∙ ا ⊢ ا

### Finding the camera

- $= \begin{bmatrix} \mathbf{v} & \mathbf{v} & \mathbf{v} \\ \mathbf{v} & \mathbf{v} \\ \mathbf{v} \\ \mathbf{v} & \mathbf{v} \\ \mathbf{v} & \mathbf{v} \\ \mathbf{v} & \mathbf{v} \\ \mathbf{v} & \mathbf{v} \\ \mathbf{v} \\ \mathbf{v$ **1.** . . 2.

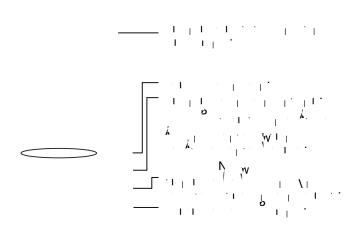

.

.

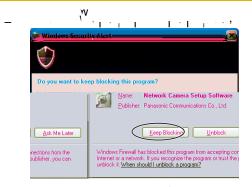

#### **IPv4 Information**

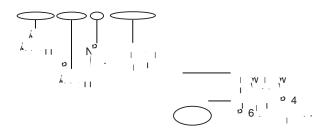

#### **IPv6 Information**

| x6 Information |
|----------------|
| 6 Information  |
|                |

### Automatic Setup (Local or Internet Access) or Manual Setup

- 1.
- 2.
- . . . . . .

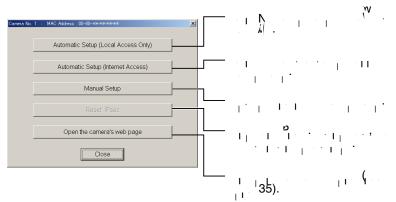

#### Note

| nual Setu                  | p windo | w         |         |          |             |         |              |                |   |           |
|----------------------------|---------|-----------|---------|----------|-------------|---------|--------------|----------------|---|-----------|
|                            | 20      | <br>      |         | <b>I</b> | 11.<br>11 1 | 40<br>م | 42<br>    42 | 2.<br>, v,<br> | I | •••••••   |
|                            | ••      | 1         |         |          |             |         | 1            | •              | 1 | ·     · · |
| Manual Setup               | 1 I I   | <u> </u>  |         | 1.1      | I           |         |              |                |   |           |
| Camera Name                | r       | Networ    | Camera  | -1       |             |         |              |                |   |           |
| Port Number                |         |           | 80      | -1       |             |         |              |                |   |           |
| <ul> <li>Static</li> </ul> |         |           | 1       |          |             |         |              |                |   |           |
| IP Address                 |         | 192 . 168 | . 0 . 2 | :53      |             |         |              |                |   |           |
| Subnet Mask                |         | 255 . 255 | . 255 . | 0        |             |         |              |                |   |           |
| C DHCP                     | _       |           |         |          |             |         |              |                |   |           |
| Host Name                  |         |           |         |          |             |         |              |                |   |           |
| Default Gateway            |         | * . *     | . * . : | *        |             |         |              |                |   |           |
| DNS Server1                |         | * . *     | . * . : | *        |             |         |              |                |   |           |
| DNS Server2                |         | * . *     | . * . : | *        |             |         |              |                |   |           |
|                            |         | Unlimited |         |          |             |         |              |                |   |           |

- $= \frac{1}{2} + \frac{1}{2} + \frac{$
- Setting up the Camera Using the MAC Address on the Setup Program
  - v w 1. 1 L L L U 1. I W I 1 I I W 'w, ' . . (11)I

#### <u>Note</u>

 $= \frac{1}{1} + \frac{1}{1} + \frac{$ 

| No.          | MAC Address                                                   | IPv4 Address                                 | Port No.                    | Camera Status                                                        |                        |
|--------------|---------------------------------------------------------------|----------------------------------------------|-----------------------------|----------------------------------------------------------------------|------------------------|
|              |                                                               | st be turned on and                          | connected <sup>·</sup>      | ving items.<br>to the same network as y<br>arily disable them during |                        |
|              | you can set up the<br>Enter the MAC add<br>Then click "Set up | camera" button.                              | amera MAC<br>xxxx) labeli   |                                                                      | N) port of the camera. |
|              | MAC Addres                                                    | s                                            |                             | Set                                                                  | up camera              |
| add          |                                                               | e back of network c                          | amera. If m                 | nformation. MAC<br>ore than 20 minutes<br>era cannot be set up       | IPv4 Information       |
| fron<br>In c | n the Setup Program<br>ase you install two o                  | . In this situation,re<br>r more cameras, pl | start the ca<br>ease instal |                                                                      | Execute                |
|              |                                                               |                                              |                             | are overlapped, please                                               | Close                  |

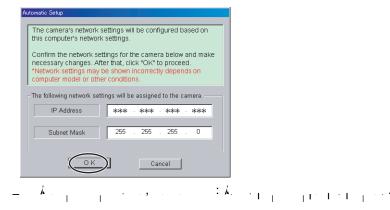

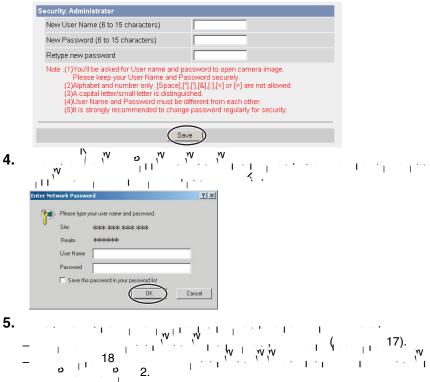

 $(1,1,1,1,\dots,1)$ 

# 7.5 Setting Your PC

#### Setting Proxy Server Settings on a Web Browser 7.5.1

- 1

#### Note

- ν, γ, γ, Å
- тарана 1997 г. – Полоски 1997 г. – Старана 1997 г. – Старана 1997

### How to Set Proxy Server Settings

- 1. 6.0.)
- 2.

| 🖉 about:blank - Microsoft Int              | ernet Explorer                                 |                                     |
|--------------------------------------------|------------------------------------------------|-------------------------------------|
| File Edit View Favorites                   | Tools Help                                     | 100 A                               |
| ↔ Back • → • ③ ☑ ය<br>Address  about:blank | Mail and News<br>Synchronize<br>Windows Update | es @Media 🎯 🛃 - 🎒<br>🔽 ∂^Go Links ≫ |
|                                            | Show Related Links                             | ×                                   |
| Enables you to change settings.            | Internet Options                               | li.                                 |

3 (1) (1) (1) (2)

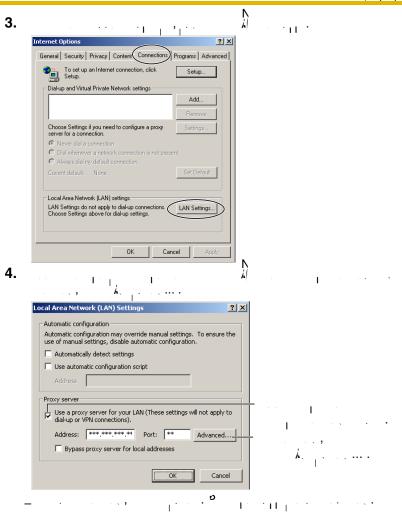

163

Download from Www.Somanuals.com. All Manuals Search And Download.

**5.** 

|             | tings      |                               |               |
|-------------|------------|-------------------------------|---------------|
| Servers     |            |                               |               |
| <u>s</u>    | Туре       | Proxy address to use          | Port          |
| τι <u>–</u> | HTTP:      | *** *** ***                   | : **          |
|             | Secure:    | ****                          | :             |
|             | FTP:       | yoke yoke yoke yoke           | : [           |
|             | Gopher:    | ****                          | :             |
|             | Socks:     |                               |               |
|             | 🔽 Use the  | same proxy server for all pro | tocols        |
|             |            |                               |               |
| Exception   |            | proxy server for addresses b  | eginning with |
| Exception   | Do not use | <u> </u>                      | eginning with |

**6.** < .

#### <u>Note</u>

 $= - \frac{1}{2} + \frac{1}{2} +$ 

# 7.5.2 Setting UPnP<sup>™</sup> to Display Camera Shortcut in My Network Places

| OS               | Steps                                                 |
|------------------|-------------------------------------------------------|
| و vy<br>۱        | $ \begin{array}{cccccccccccccccccccccccccccccccccccc$ |
| مرابع<br>2 مرابع | $ \begin{array}{cccccccccccccccccccccccccccccccccccc$ |
| • • • • • • • •  | $\begin{array}{cccccccccccccccccccccccccccccccccccc$  |

#### <u>Note</u>

# 7.5.3 Setting the Internet Temporary File Setting on the Web Browser

# 7.6 Default Setting List

### **Basic**

|                        | Items                                        |                   | Required                                            | Note                                               |
|------------------------|----------------------------------------------|-------------------|-----------------------------------------------------|----------------------------------------------------|
| v<br>(4 <sup>م</sup> ) | •••• •                                       | Å I               | -                                                   | ۸<br>۱ / /                                         |
|                        |                                              | 1                 | -                                                   | -                                                  |
|                        | ا ام<br>( ام / )                             | • 1               | -                                                   | -                                                  |
|                        | ( a ) ( )                                    | 80                | -                                                   | 20, 21, 25<br>110<br>*2                            |
|                        | ه<br>۱ ( ۱ ( ۱ ( ۱ ( ۱ ( ۱ ( ۱ ( ۱ ( ۱ ( ۱ ( | 192.168.0.<br>253 | <br>                                                | *1                                                 |
|                        | ( · · )                                      | 255.255.<br>255.0 |                                                     | *1                                                 |
|                        | ( <sup> </sup> <mark>,</mark> )              | 1.                | Г Ь <mark></mark><br>(<br>(<br>       <br>        ) | 0 63<br>*4<br>    1                                |
|                        |                                              | ι.                | i v I i                                             | *1                                                 |
|                        | N 1<br>2<br>( / ° )                          | 1.                | N · · · ·                                           | *1                                                 |
|                        |                                              | • • • •           | -                                                   | 0.1, 0.2, 0.3,<br>0.5, 1                           |
|                        | ••••                                         |                   | -                                                   | 100  / ,<br>100  /,<br>100  /,<br>10  / ,<br>10  / |

|                    | Items                                                                             | Default     | Required    | Note                                                                                                    |
|--------------------|-----------------------------------------------------------------------------------|-------------|-------------|----------------------------------------------------------------------------------------------------|
| ( <sup>12</sup> 6) | · · · · · · · · · · · · · · · · · · ·                                             | k I         | -           | <i>k</i> /                                                                                                    |
|                    | $\begin{bmatrix} \lambda & \sqrt{V} & \lambda & 0 \\ 0 & 0 & 0 & 0 \end{bmatrix}$ |             | -           | -                                                                                                    |
|                    |                                                                                   | 80          | -           | 20, 21, 25<br>110 , *2                                                                                                    |
|                    | م<br>( )<br>, )                                                                   | 1.          | <br>  · · · | *1                                                                                                    |
|                    | · · · · · · · · · · · · · · · · · · ·                                             | ι.          | I W         | *1                                                                                                    |
|                    | N 1<br>2                                                                          | 1.          | N I . I     | *1                                                                                                    |
|                    |                                                                                   | • • • • • • | -           | 0.1, 0.2, 0.3,<br>0.5, 1                                                                                                    |
|                    | •••                                                                               |             | -           | international international in |
| ت<br>ا             | 1                                                                                 |             | -           | -                                                                                                    |
|                    | · · · · · · · · · · · · · · · · · · ·                                             | (           | -           |                                                                                                    |
|                    | 1.1                                                                               |             | -           | -                                                                                                    |
|                    | · · · ·                                                                           |             | -           | -                                                                                                    |
| פפ                 | v v v                                                                             | I I         | -           | -                                                                                                    |
|                    | د ۳, ۱<br>۱                                                                       | •1          | -           | -                                                                                                    |

|       | Items                                 | Default                                                                 | Required          | Note                                                                                                    |
|-------|---------------------------------------|-------------------------------------------------------------------------|-------------------|----------------------------------------------------------------------------------------------------|
| N · I | · · ·                                 | Ι <sub>Ι</sub>                                                          | -                 |                                                                                                    |
|       |                                       |                                                                         | in Ini<br>Ini Ini | 1 255<br>*8                                                                                                    |
|       | N.                                    | 10 .                                                                    |                   | /10,<br> /10,<br> 30(), 1, 3,<br>6, 12, 24(_)                                                                                                    |
|       |                                       | l .                                                                     |                   | 0 63                                                                                                    |
|       | w م<br>۱۱۱                            | l .                                                                     |                   | 0 63                                                                                                    |
|       | · · · · · · · · · · · · · · · · · · · | / /¤                                                                    | -                 | /24 מי/ ג'                                                                                                    |
|       | λ 1<br>λ. 1                           |                                                                         | ו' ו מ            | -                                                                                                    |
|       |                                       |                                                                         |                   | 1 255<br>*4                                                                                                    |
|       | · · ·                                 | -05:00                                                                  | -                 | -                                                                                                    |
|       |                                       | •                                                                       | -                 | -                                                                                                    |
|       | 1 1                                   | ٬ ,<br>2٬ <sup>1</sup> ,                                                | -                 | -                                                                                                    |
|       | · · · · · · · · · · · · · · · · · · · | ,<br>,<br>,<br>,<br>,<br>,<br>,<br>,<br>,<br>,<br>,<br>,<br>,<br>,<br>, | -                 | -                                                                                                    |
| 1 . 1 |                                       | <b>v</b> , (                                                            |                   | 1 15<br>*6                                                                                                    |
|       |                                       | Á.                                                                      | -                 | k /<br>/                                                                                                    |
|       |                                       |                                                                         |                   | $(1 - 1)^{1} (1 - 1)^{1} (1 -$ |
|       |                                       | I I                                                                     | -                 | -                                                                                                    |

|          | Items                                 |       | Required | Note                                |  |
|----------|---------------------------------------|-------|----------|-------------------------------------|--|
| <i>k</i> |                                       | • •   | -        | -                                   |  |
|          |                                       | 1.,1, | -        | · /<br>· · · · · /                  |  |
|          |                                       | 1.    | -        | 1, 2, 3, 5, 10,<br>20, 30, 60<br>() |  |
|          |                                       | •     | -        | -                                   |  |
|          | · · · · · · · · · · · · · · · · · · · | 1.,1, | -        | · /<br>· · · · · · /                |  |

### Account

| lte                 | ms                       | Default         | Required                              | Note                                     |  |
|---------------------|--------------------------|-----------------|---------------------------------------|------------------------------------------|--|
| λ                   | λ                        | 1 11<br>1 1 1 1 | -                                     | -                                        |  |
|                     |                          | 1.              | 1, ,1 1<br>                           | 6 15<br>*3                               |  |
|                     | י מי<br>וו <sub>ן</sub>  | ι.              | 1, ,1,1<br>,1,1,1                     | 6 15<br>*3                               |  |
|                     | יי מ<br>וון              | 1.              | ··· · · · · · · · · · · · · · · · · · | 6 15<br>*3<br>    1                      |  |
| · · · · [ - ] · · · | I N I                    |                 | -                                     | -                                        |  |
|                     | I. I.                    | 1.              | 11                                    | 6 15<br>*3                               |  |
|                     | י אי מ<br>וון            | 1.              | 1 <sup>1</sup> .1.                    | 6 15<br>*3                               |  |
|                     | ۷ رو<br>۱۱               | <sup>.</sup>    | 11.<br>11                             | 6 15<br>*3                               |  |
|                     | ام                       |                 | -                                     | , 10,<br>30 ( ), 1, 5, 10,<br>30, 60 ( ) |  |
|                     | •••                      | 3 <sub>1</sub>  | -                                     | 3, 5, 10, 30, 60<br>(, )                 |  |
|                     | <b>k</b> . <sub>11</sub> |                 | -                                     | -                                        |  |

### **Buffer/Transfer**

|    | Items                                                                   | Default | Required     | Note                         |
|----|-------------------------------------------------------------------------|---------|--------------|------------------------------|
| 11 |                                                                         |         | -            | -                            |
|    | 11.                                                                     |         | -            | / k 1/<br>k 2/ .             |
|    | κ                                                                       |         | -            | -                            |
|    | $\left(\begin{array}{ccc} 1 & 1 & 1 \\ 1 & 1 & 1 \\ \end{array}\right)$ | 320 240 | -            | 160 120, 320<br>240, 640 480 |
|    | 11. 1                                                                   | 1,11,   | -            |                              |
|    | 11 <sup>°</sup> · · · · ·                                               | 1,<br>1 | -            | 1<br>30<br>11                |
|    |                                                                         | N i i , | -            | -                            |
|    |                                                                         | ΙĮ ·    | <sup>1</sup> | -                            |
| •  | .1 、                                                                    | х I     | -            | -                            |
|    | · · • 1                                                                 |         | -            | -                            |

|                     | Items                                       | Default  | Required                                                                                                    | Note                                                 |
|---------------------|---------------------------------------------|----------|----------------------------------------------------------------------------------------------------|------------------------------------------------------|
| ۸ <sub>1</sub><br>۱ | κ <sub>1</sub>                              | II -     | $\begin{matrix} 1 & 1 \\ \lambda & 1 \\ \lambda \\ 1 & 2 \\ \vdots \\ \vdots \\ \vdots \\ \vdots \\ \vdots \\ \vdots \\ \vdots \\ \vdots \\ \vdots \\$ | 1   · · · /<br>· · · · · · · · · · · · · · · · · · · |
|                     | <b>k</b>                                    |          |                                                                                                    | / / , 1, 12<br>( ), 0/10/20/30/<br>40/50 ( )         |
|                     |                                             | ° 12 0 . |                                                                                                    | -                                                    |
|                     |                                             | Γ.       |                                                                                                    | -                                                    |
|                     | ( <sup>a</sup> ).                           | 25       |                                                                                                    | *2                                                   |
|                     | ( <sup>α</sup> <sup>α</sup> ). <sup>α</sup> | 110      |                                                                                                    | *2                                                   |
|                     |                                             | Å IN I   |                                                                                                    | -                                                    |
|                     | , v.                                        |          | -                                                                                                    | / م م<br>م<br>/ م ا                                  |

### Advanced

| Items           | Default             | Required                              | Note                                                                                                    |
|-----------------|---------------------|---------------------------------------|----------------------------------------------------------------------------------------------------|
|                 | 320 240             | -                                     | 320 240 640<br>480                                                                                                    |
| 11. I. I.       | 1,1,1               | -                                     | <b>'</b><br> `` `<br>  .                                                                                                    |
|                 |                     | -                                     | 3, 5, 10, 30, 60<br>( )                                                                                                    |
| -<br>           | 320 240             | -                                     | 160 120 320<br>240                                                                                                    |
|                 | 1,1,                | -                                     | <b>'</b><br> `` `                                                                                                    |
| <br>            |                     | · · · · · · · · · · · · · · · · · · · | 3, 5, 10, 30, 60<br>( )                                                                                                    |
| · I [ ] I · · I | 11                  | -                                     |                                                                                                    |
| -1°1-11.        | · ı I               | -                                     | $\begin{array}{c} \cdot & \cdot & \cdot \\ \cdot & \cdot & \cdot & \cdot \\ \cdot & \cdot & \cdot &$                                                |
| 1               |                     | · · · · · · · · · · · · · · · · · · · | -                                                                                                    |
| 11.             | λ. <sub>Γ</sub> . Γ | -                                     | $ \begin{array}{c} k & 1 & 1 \\ k & 1 & 1 \\ k & \ddots & 1 \\ \vdots & \ddots & \vdots \\ 1 & \vdots & \vdots \\ 1 & \vdots & \vdots \end{array} $ |
| 11.             | l .                 | -                                     | 0 127                                                                                                    |
|                 | Ι.                  | -                                     | 1 127<br>*4                                                                                                    |

|              | Items                                 | Default  | Required                   | Note                             |
|--------------|---------------------------------------|----------|----------------------------|----------------------------------|
| -            | -                                     | .1       | -                          | -                                |
|              | 1 <sub>1</sub>                        | <b>x</b> | -                          | -                                |
|              |                                       | 1. I. I  | -   · ·  <br>              | <sup>2</sup> *1<br>  *5<br>1 255 |
|              | ₽   .<br>N                            |          | ··· 1 · · · 1<br>- 1 · · 1 | 20, 21, 25<br>110<br>*2          |
|              |                                       | - 403 k  |                            | 1 15<br>*7                       |
|              |                                       | N .1     | -                          | .1 .12                           |
|              | · · · ·                               |          | -                          | -                                |
| · • 1        | · · · · · · · · · · · · · · · · · · · |          | -                          | Ŋ /                              |
|              | · · · · ·                             | /        | -                          | -                                |
| · , 1<br>. 1 | · · · ·                               | ۱ W,     | -                          | -                                |

 $\begin{array}{c} \begin{array}{c} \begin{array}{c} & & & \\ & & \\ & & \\ & & \\ & & \\ & & \\ & & \\ & & \\ & & \\ & & \\ & & \\ & & \\ & & \\ & & \\ & & \\ & & \\ & \\ & & \\ & \\$ 

| *7 | $1_{-}$ $1_{-}$ $1_{-}$ $1_{-}$ $1_{-}$ $1_{-}$ $1_{-}$ $1_{-}$ $1_{-}$ $1_{-}$ $2_{-}$ | · <b>N</b> _ ⊥ I · I (1 | 15 <sub>   </sub> |
|----|-----------------------------------------------------------------------------------------|-------------------------|-------------------|
| *8 | $\begin{array}{cccccccccccccccccccccccccccccccccccc$                                    | · <b>)</b> •   ·        | , , , , ,         |

# 7.7 ASCII Character Table

|                                         | ASCII Character Table                           |   |        |                      |        |  |  |
|-----------------------------------------|-------------------------------------------------|---|--------|----------------------|--------|--|--|
| (,)<br>"!"<br>#<br>\$%<br>&<br>()<br>)* | 0<br>1<br>2<br>3<br>4<br>5<br>6<br>7<br>8<br>9. | Å | و<br>\ | •<br> <br> <br> <br> | I<br>, |  |  |
| +<br>,<br>-<br>/                        | ···· · · · · · · · · · · · · · · · · ·          | K | -      | •                    |        |  |  |

# 7.8

L

#### Note

#### $\mathbf{x} = \begin{bmatrix} \mathbf{w} \\ \mathbf{x} \end{bmatrix} = \mathbf{x} \begin{bmatrix} \mathbf{z} \\ \mathbf{z} \end{bmatrix} = \begin{bmatrix} \mathbf{w} \\ \mathbf{v} \end{bmatrix} = \begin{bmatrix} \mathbf{w} \\ \mathbf{z} \end{bmatrix} = \begin{bmatrix} \mathbf{z} \\ \mathbf{z} \end{bmatrix} = \begin{bmatrix} \mathbf{z} \\ \mathbf{z} \end{bmatrix}$ \_

| Resolution      | Items            | Capture      | Favor<br>Clarity | Standard  | Favor<br>Motion | Mobile<br>Phone <sup>*1</sup> |
|-----------------|------------------|--------------|------------------|-----------|-----------------|-------------------------------|
| 640 480<br>( 」) | . 7.             | <b>▲</b> 60≺ | ∡<br>50≺         | ג<br>33≺  | 20≺             | -                             |
|                 | н н х<br>  1 ° Г | -            | 40               | ہ<br>60   | ہٰ<br>100       | -                             |
| 320 240<br>(    | . 7.             | ⊿ 30⊀        | ્ર<br>25≺        | ∡<br>16≺  | ∡<br>8≺         | لا<br>8≺                      |
|                 | <br>[11]         | -            | لم<br>80         | لا<br>125 | ا<br>250        | لا<br>250                     |
| 160 120<br>(    | 7                | և 10≺        | لا<br>7۲         | よ<br>5く   | ג<br>3≺         | ג<br>3≺                       |
|                 | <br>[11]         | -            | لا<br>290        | لم<br>400 | ار<br>675       | ار<br>675                     |

## The maximum number of Buffer/Transfer images

1.1

#### E.g.

```
40 1
1
```

# 7.9 Number of Images on the SD Memory Card

- 2 : °- ≺02
- \_
- 1 : 鸤- < 01 \_
- 512 : º- < 512
- 256 : °- 256
- 128 : °- 128
- 64 : °- 064

| Resolution/<br>Image Quality |     | 2 GB |         | 1 GB |         | 512 MB |         |
|------------------------------|-----|------|---------|------|---------|--------|---------|
| 160                          |     | Å    | 620,000 | Å    | 300,000 | Å      | 157,000 |
| 120                          | 1   | Å    | 370,000 | Å    | 180,000 | k      | 94,000  |
| ( <sub>1</sub> )             |     | Å    | 260,000 | Å    | 130,000 | k      | 67,000  |
| 320                          |     | Å    | 230,000 | Å    | 110,000 | k      | 58,000  |
| 240                          | 1   | Å    | 115,000 | Å    | 58,000  | k      | 29,000  |
| ( <sub>1</sub> )             |     | Å    | 70,000  | Å    | 37,000  | k      | 18,000  |
| 640                          |     | Å    | 90,000  | Å    | 47,000  | k      | 23,000  |
| 480                          | 1.1 | ķ    | 55,000  | Å    | 28,000  | k      | 14,000  |
| ( <sub>1</sub> )             | 1   | Å    | 35,000  | Å    | 18,000  | Å      | 9,000   |

| Resolution/<br>Image Quality |  | 256 MB |        | 128 MB |        | 64 MB |        |
|------------------------------|--|--------|--------|--------|--------|-------|--------|
| 160                          |  | ķ      | 78,000 | Å      | 39,000 | Å     | 19,000 |
| 120                          |  | k      | 47,000 | Å      | 23,000 | Å     | 11,000 |
| ( )                          |  | Å      | 33,000 | Å      | 16,000 | Å     | 8,000  |
| 320                          |  | Å      | 29,000 | Å      | 14,000 | Å     | 7,000  |
| 240                          |  | Å      | 14,000 | Å      | 7,000  | Å     | 3,000  |
| ( )                          |  | Á      | 9,000  | Å      | 4,000  | Å     | 2,000  |
| 640                          |  | Å      | 11,000 | Å      | 5,000  | Å     | 2,000  |
| 480                          |  | Á      | 7,000  | Å      | 3,000  | Å     | 1,000  |
| ( )                          |  | Å      | 4,000  | Å      | 2,000  | Å     | 1,000  |

. : <sub>1</sub> .

# 7.10 Specifications

### Network Camera

| Items             | Specifications                      |  |  |  |  |
|-------------------|-------------------------------------|--|--|--|--|
| k. <sub>I</sub> . | : 0r +65r                           |  |  |  |  |
| 1                 | 1/4 ( ), 320,000                    |  |  |  |  |
| · · ·             | 3 100,000 (0.2 100,000 <sup>v</sup> |  |  |  |  |
|                   | k / / .                             |  |  |  |  |
|                   | 0.5 (20 )                           |  |  |  |  |
| ( )               | 3.5                                 |  |  |  |  |
| 7. V. K.          | 53r                                 |  |  |  |  |
|                   | 40,                                 |  |  |  |  |
| I ··              | k                                   |  |  |  |  |

### **Other Specifications**

| Items                                       | Specifications                                       |
|---------------------------------------------|------------------------------------------------------|
|                                             | α (3 (3                                              |
|                                             | 640 480, 320 240 (, ), 160 120                       |
| *1<br>· · · · · · · · · · · · · · · · · · · | $\begin{array}{cccccccccccccccccccccccccccccccccccc$ |
| <b>k</b>                                    | 2-1                                                  |
| Å, II -                                     | د م<br>32۲                                           |
| κ                                           | 300 7 3.45 7                                         |
| A                                           |                                                      |
| · · · · · · · · · · · · · · · · · · ·       |                                                      |
| Å                                           |                                                      |
| k _ *2                                      | <b>k</b> ,                                           |
| *3                                          | . 12                                                 |

| Items                                         | Specifications                                                                                                    |  |  |  |  |
|-----------------------------------------------|----------------------------------------------------------------------------------------------------|--|--|--|--|
| Supported Protocols                           | <ul> <li>IPv4/IPv6 Dual-Stack</li> <li>IPv4:<br/>TCP, UDP, IP, HTTP, FTP, SMTP, DHCP, DNS,<br/>ARP, ICMP, POP3, NTP, UPnP<sup>TM</sup>, IPsec</li> <li>IPv6:<br/>TCP, UDP, IP, HTTP, FTP, SMTP, DNS, ICMPv6,<br/>POP3, NDP, NTP, IPsec</li> </ul> |  |  |  |  |
| IPsec Feature                                 | ESP Encryption, ESP Authentication<br>Transport mode/Tunnel mode<br>IKE (Internet Key Exchange)                                                                                                    |  |  |  |  |
| IKE (Internet Key<br>Exchange)                | Pre-Shared Key                                                                                                    |  |  |  |  |
| Cipher Algorithm                              | DES-CBC, 3DES-CBC, AES-CBC                                                                                                    |  |  |  |  |
| Message-Digest Algorithm                      | HMAC-MD5, HMAC-SHA-1                                                                                                    |  |  |  |  |
| Message Transfer<br>Condition                 | Alarm, Timer or Motion Detection                                                                                                    |  |  |  |  |
| Image Transfer Method                         | SMTP* <sup>4</sup> , FTP                                                                                                    |  |  |  |  |
| Interface                                     | 10Base-T/100Base-TX Ethernet RJ-45 connector x<br>1                                                                                                    |  |  |  |  |
| Indicator Display                             | Power/Network Communication/Camera operation/<br>Ethernet link                                                                                                    |  |  |  |  |
| External Microphone Input                     | ø 3.5 mm Mini Jack                                                                                                    |  |  |  |  |
| Audio Output                                  | ø 3.5 mm Stereo Mini Jack (But output is mono.)                                                                                                    |  |  |  |  |
| External I/O                                  | External Sensor Input x 2<br>External Sensor Output x 1                                                                                                    |  |  |  |  |
| SD Memory Card Slot                           | Full Size                                                                                                    |  |  |  |  |
| Dimension (HWD)                               | 97.5 (3 13/16 inches) mm x 123 (4 13/16 inches)<br>mm x 123 (4 13/16 inches) mm                                                                                                    |  |  |  |  |
| Weight                                        | 330 $^{\mathrm{g}}$ (0.73 lb.) (Only the unit)                                                                                                    |  |  |  |  |
| AC adaptor<br>(Model No. BB-HCA2A:<br>Option) | Input 120 V AC, 60 Hz<br>Output 12 V DC, 0.75 A                                                                                                    |  |  |  |  |
| Power Consumption                             | PoE: (48 V, IEEE 802.3af-compliant Power over<br>Ethernet): About 5.5 W<br>AC adaptor: About 5.8 W                                                                                                    |  |  |  |  |

| Items       | Specifications                                                                                                    |  |  |
|-------------|----------------------------------------------------------------------------------------------------|--|--|
| · · · · · · | $\begin{array}{c} \vdots 0 \\ r \\ \vdots 0 \\ r \\ \vdots 0 \\ r \\ \vdots 0 \\ r \\ \vdots 0 \\ r \\ \vdots 0 \\ r \\ \vdots 0 \\ r \\ \vdots 0 \\ r \\ \vdots 0 \\ r \\ \vdots 0 \\ r \\ \vdots 0 \\ r \\ \vdots 0 \\ r \\ \vdots 0 \\ r \\ \vdots \\ \vdots 0 \\ r \\ \vdots \\ \vdots \\ \vdots \\ \vdots \\ \vdots \\ \vdots \\ \vdots \\ \vdots \\ \vdots$ |  |  |
| · ·         | . : 20 % 80 % ((                                                                                                    |  |  |

# Index

Α 4 んんん 17 /ˈ... , , , / , , , , **-** -ムムムム / 94 124, 143 176 B **C** 22 <sup>ا</sup> 32, 34 20 D 67 166 60, 65 E . . . . . . / 151 . . . / 9, 151 · • 1 139 F . 153 Å 'n G на прави во Н L 

8, 154 1 25 1 × × 11 9 - 27 - 1 1 1 27 - 1 1 1 1 135 Ν (<sup>12)</sup> 4) (<sup>12)</sup> 6) <sup>||</sup> 38 43 Ρ R **S** N : A 1 147 N : A 1 1 75 9 . | 142 35 156 11 1 15 179 142 150 <sup>|</sup>| 150 т 25 L 1.1.21

. / <sub>1</sub>.<sub>1</sub>. 84 12 4 U 145 μ I 0 0 57 Ν μT. 62 ī V V Z I ٣. 60 I 19

· i - · · · ·

#### For product service

- N-800-272-7033
- Т T.
- L ī I. W I.

#### When you ship the product

- ī.
- Ľ ار
- W 1.... <u>\_\_\_\_</u> I. 1
  - 1.1 1 1 1 1 1 11 1 1.1

W

#### τ. 1.1 Panasonic Consumer Electronics Company, **Division of Panasonic Corporation of North America**

One Panasonic Way, Secaucus, New Jersey 07094

#### Panasonic Puerto Rico, Inc.

San Gabriel Industrial Park, Ave. 65 de Infantería, Km. 9.5, Carolina, Puerto Rico 00985

### Copyright:

- I = I = I = IŴ γıγ, ן א ק ו ן י<sub>ו</sub> י
- © 2006 °. . . Á i I

#### PQQX15560ZA くく 0606 0

Download from Www.Somanuals.com. All Manuals Search And Download.

Free Manuals Download Website <u>http://myh66.com</u> <u>http://usermanuals.us</u> <u>http://www.somanuals.com</u> <u>http://www.4manuals.cc</u> <u>http://www.4manuals.cc</u> <u>http://www.4manuals.cc</u> <u>http://www.4manuals.com</u> <u>http://www.404manual.com</u> <u>http://www.luxmanual.com</u> <u>http://aubethermostatmanual.com</u> Golf course search by state

http://golfingnear.com Email search by domain

http://emailbydomain.com Auto manuals search

http://auto.somanuals.com TV manuals search

http://tv.somanuals.com